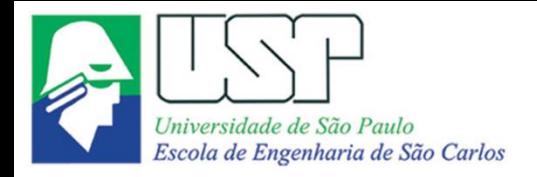

SEM0551 Fenômenos de Transporte

# **ESCOAMENTO EM DUTOS: transientes fluidodinâmicos e perdas de carga**

**Paulo Seleghim Jr. Universidade de São Paulo**

# MOTIVAÇÃO:

demanda energética no setor de transportes...

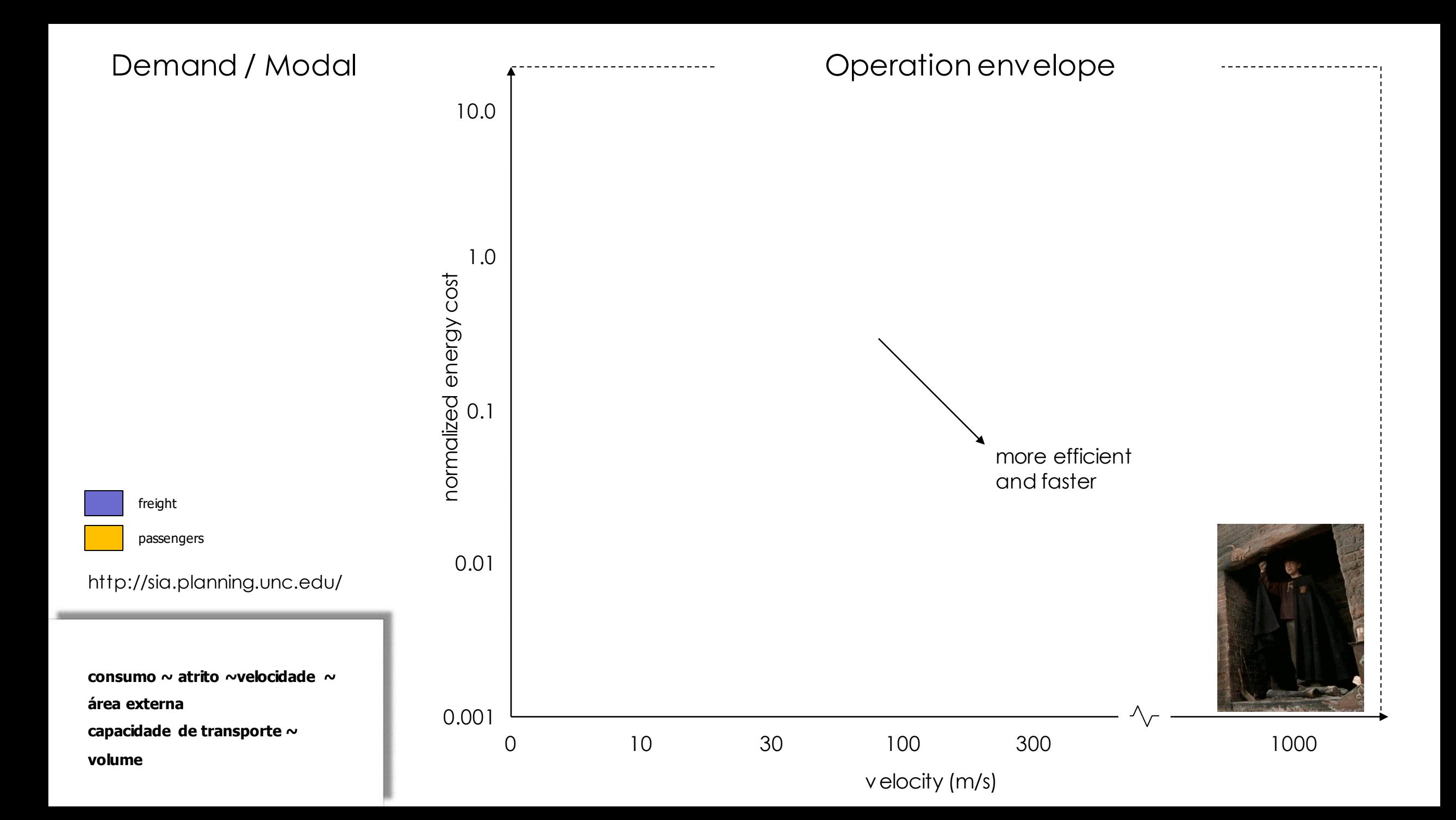

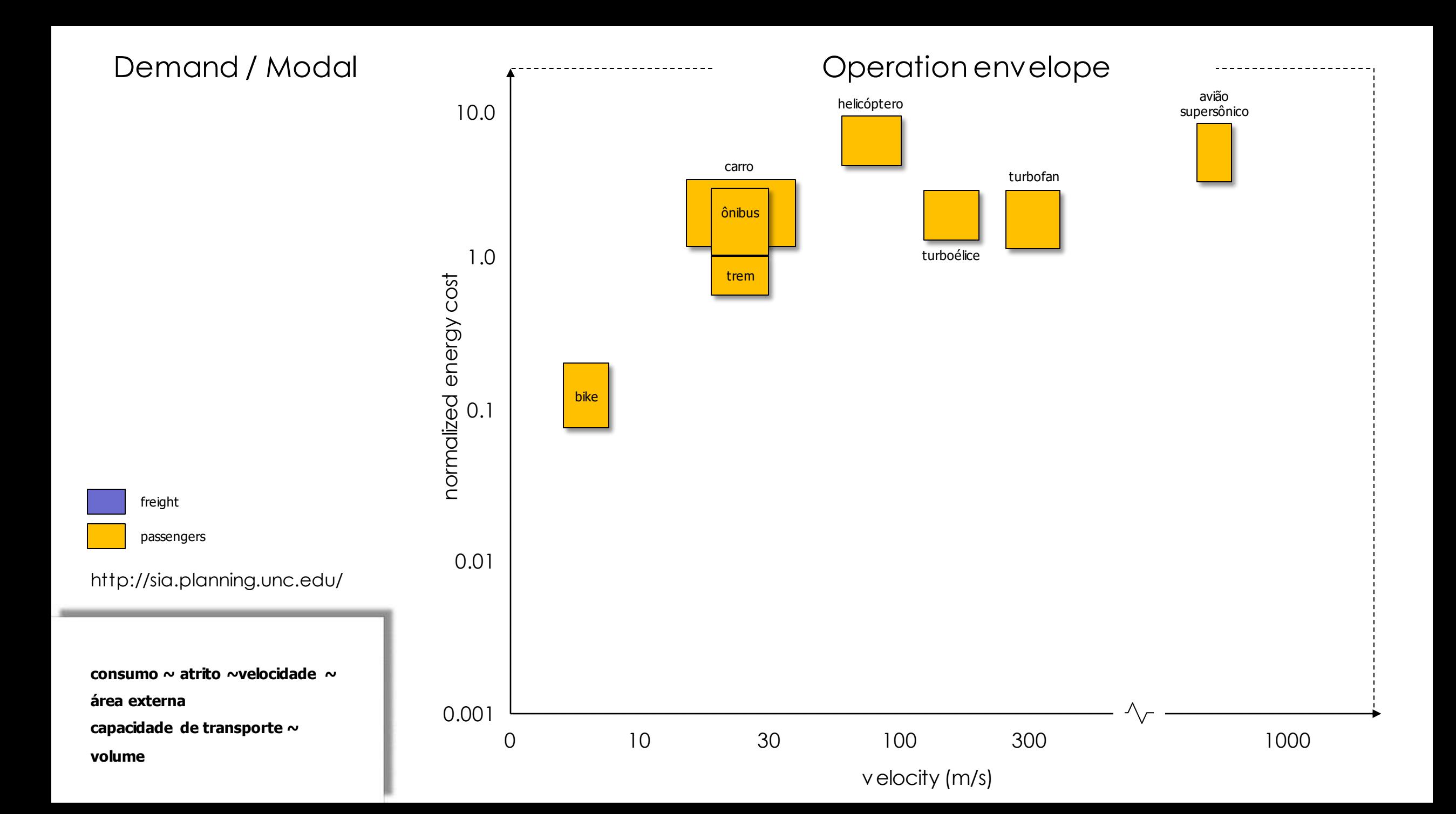

#### Demand / Modal

passengers

freight

**área externa**

**volume**

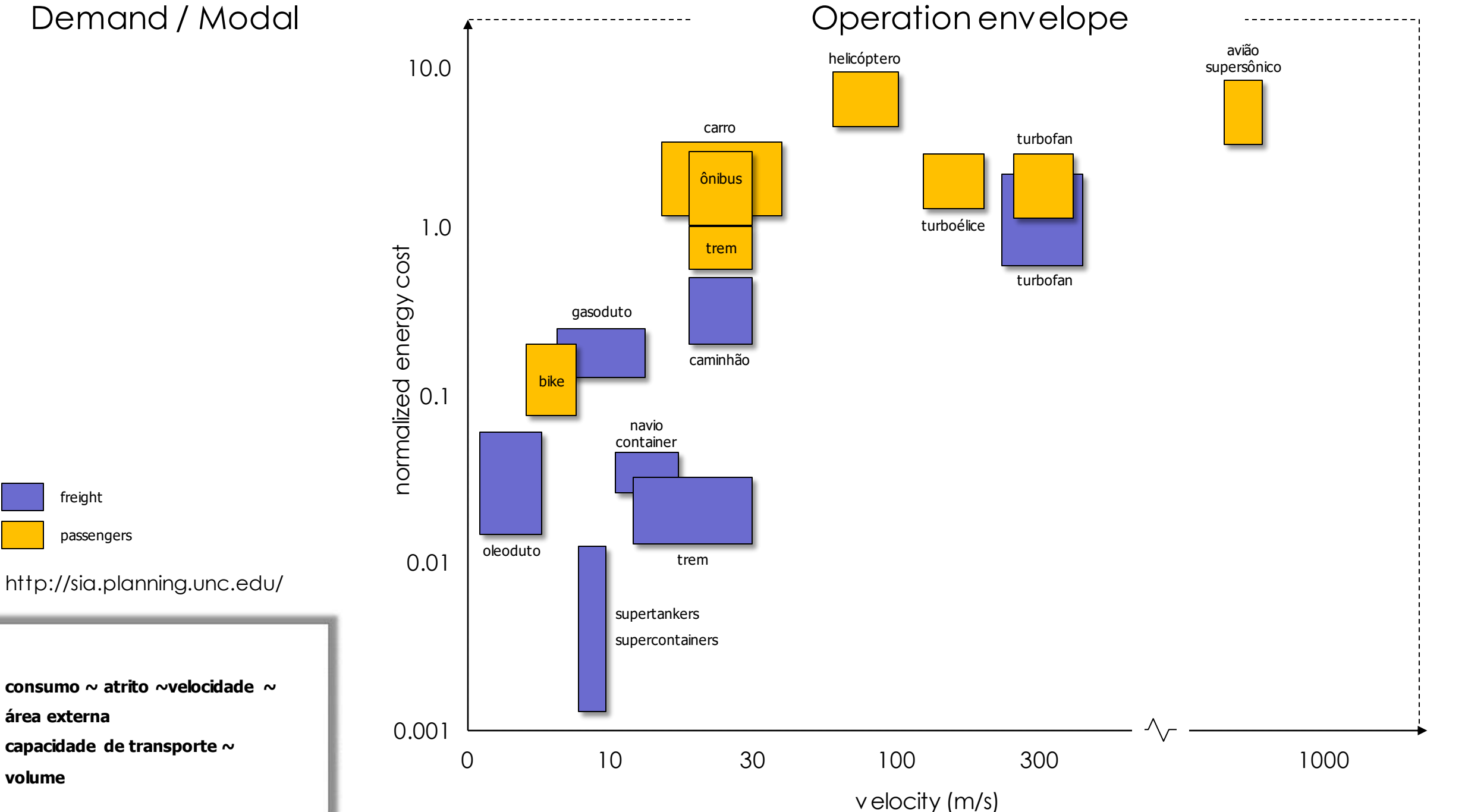

#### Demand / Modal

passengers

freight

**área externa**

**volume**

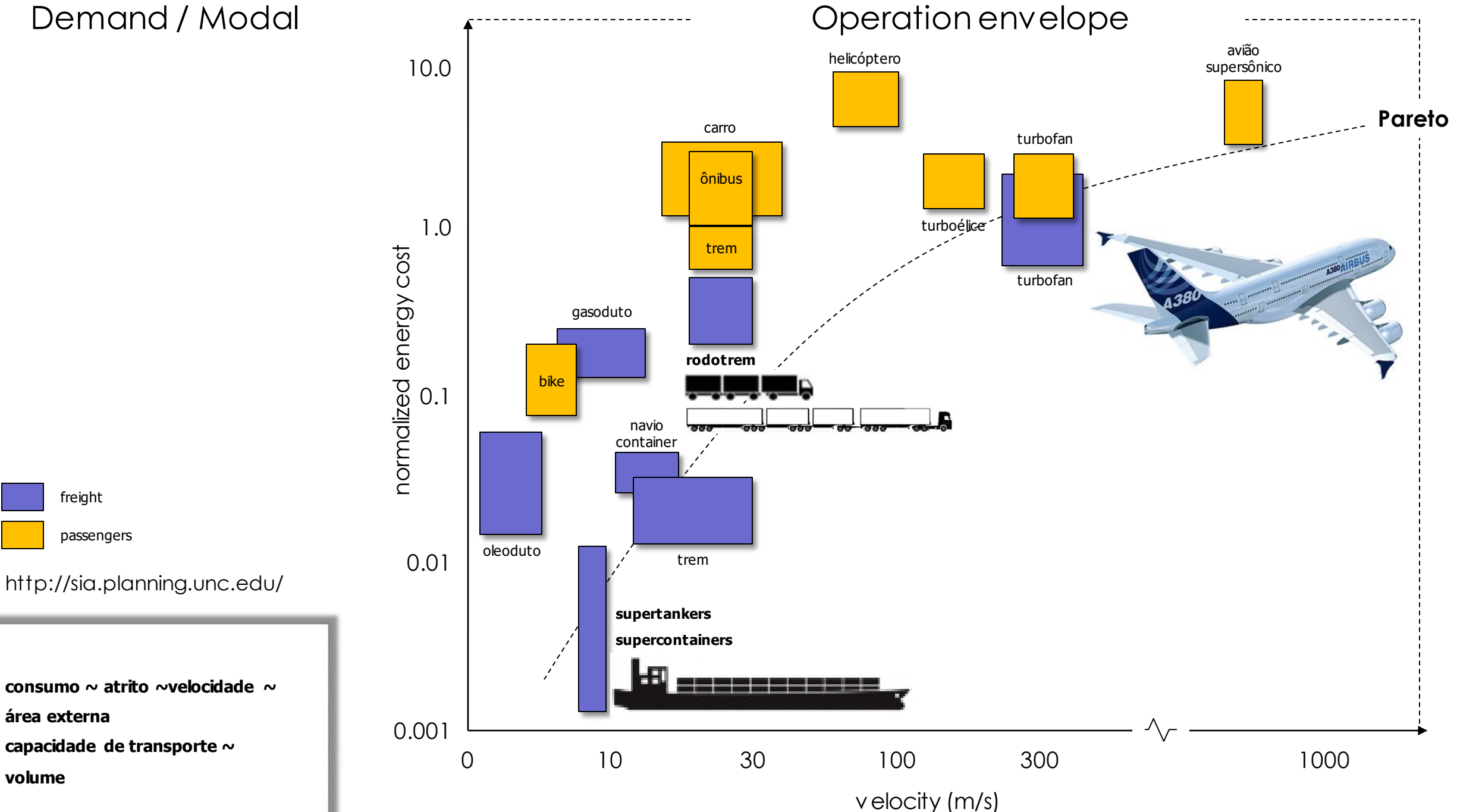

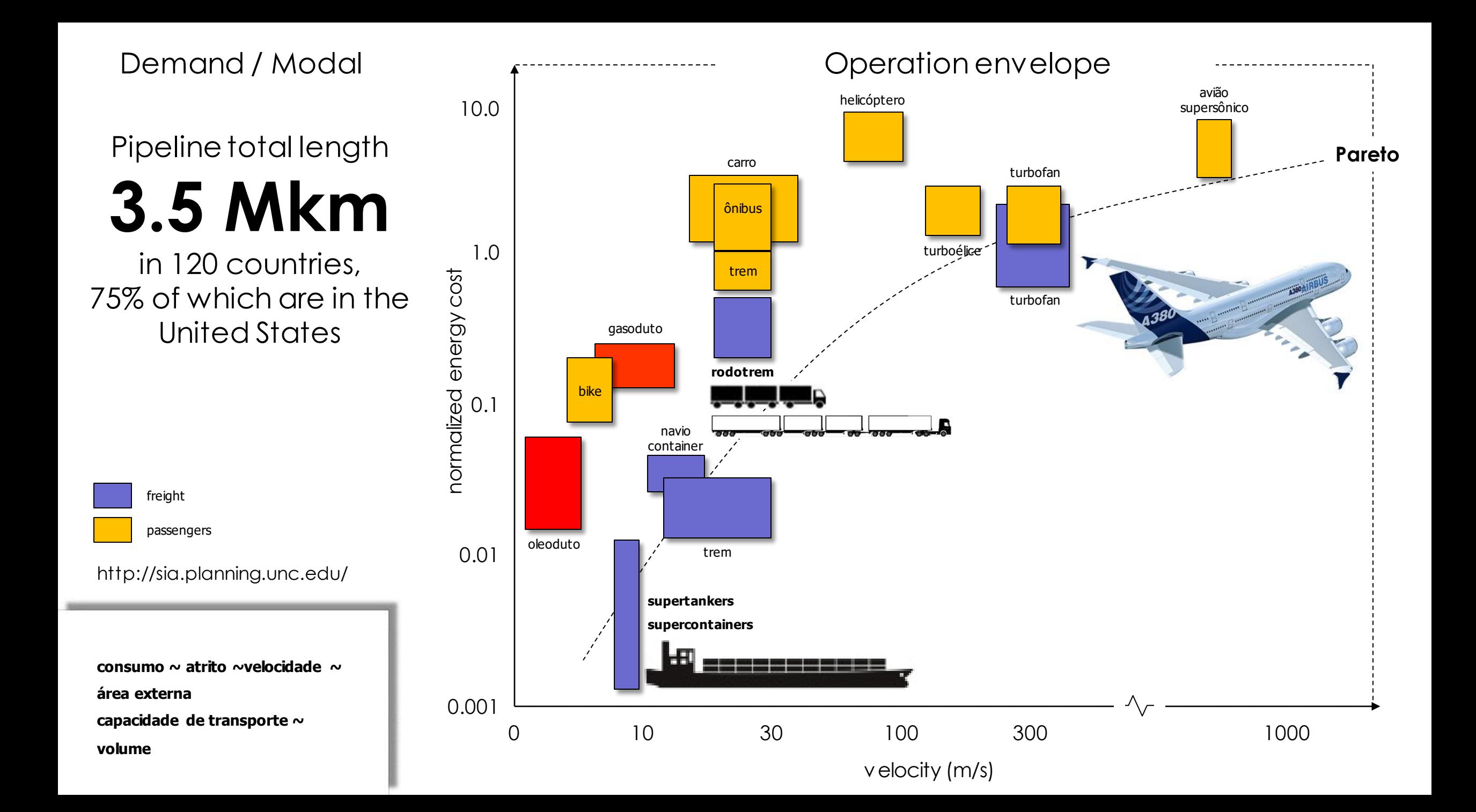

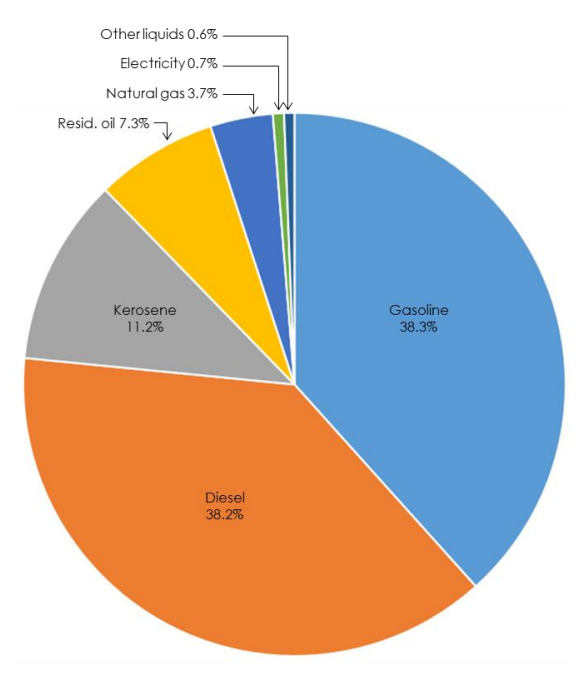

International Energy Outlook 2017

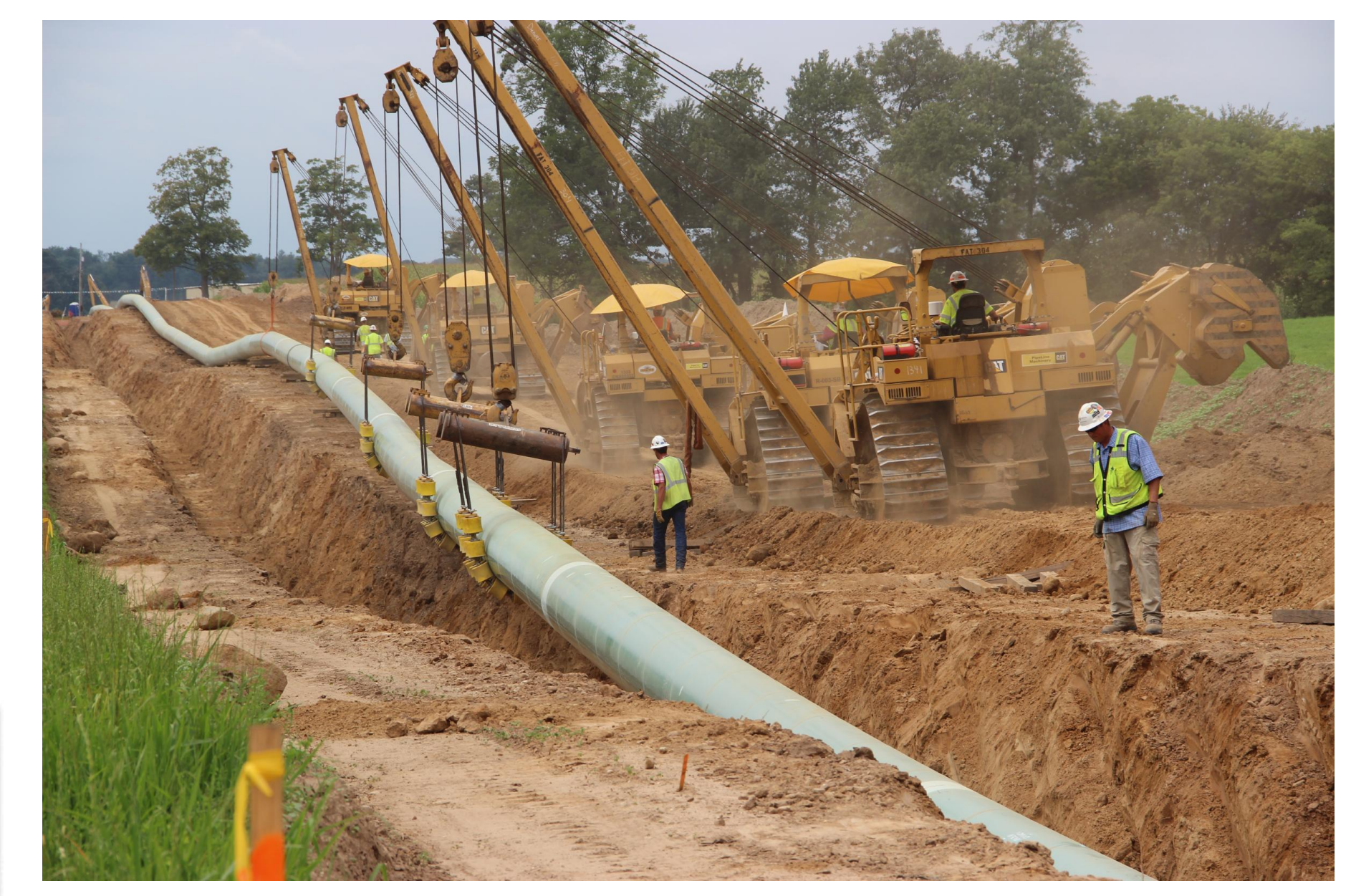

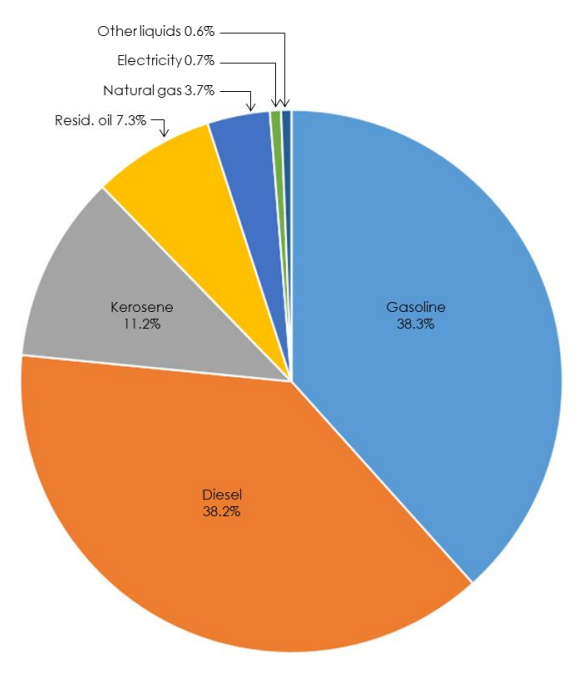

International Energy Outlook 2017

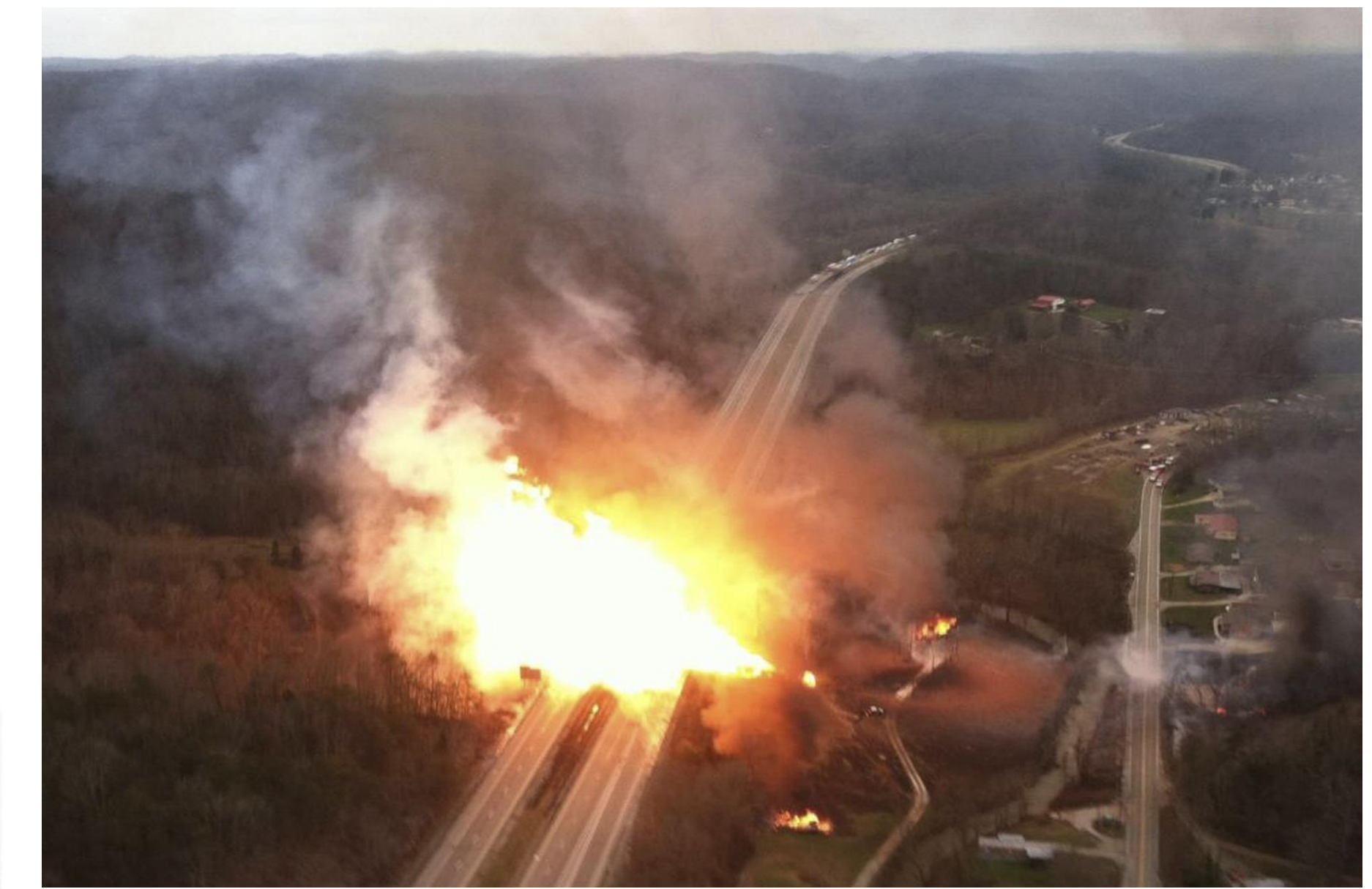

Blast at Azerbaijan's capital Baku January 03, 2017 PHMSA Pipeline Incidents: (1996-2015)<br>Incident Type: All Reported System Type: ALL State: ALL

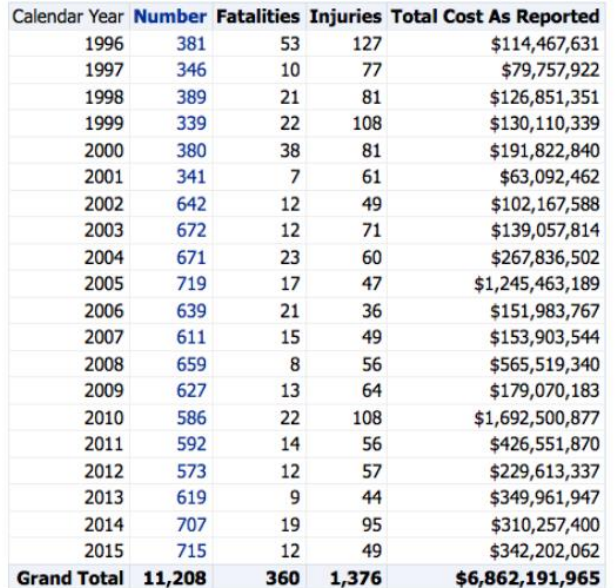

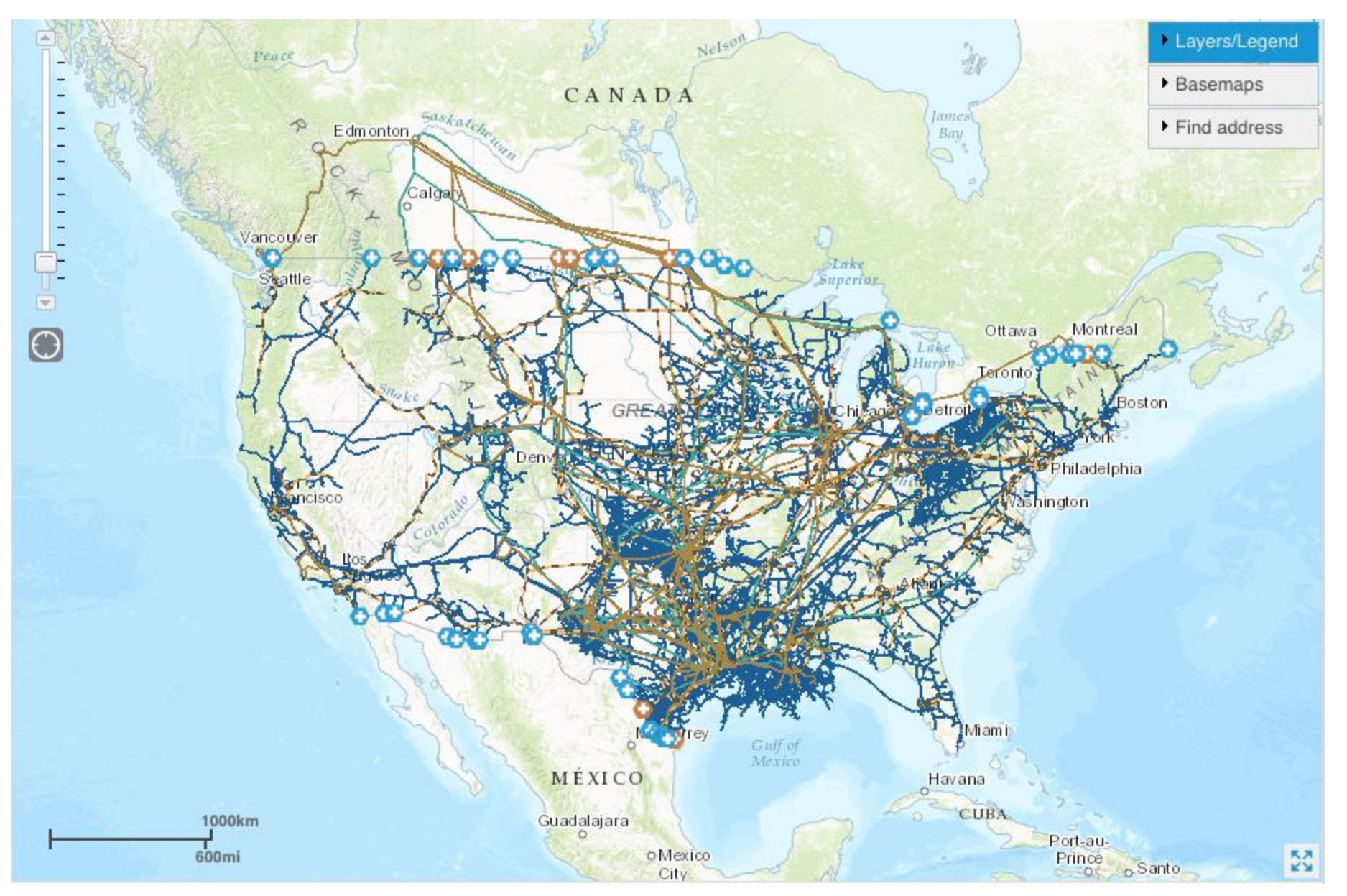

#### https://www.eia.gov/state/maps.php

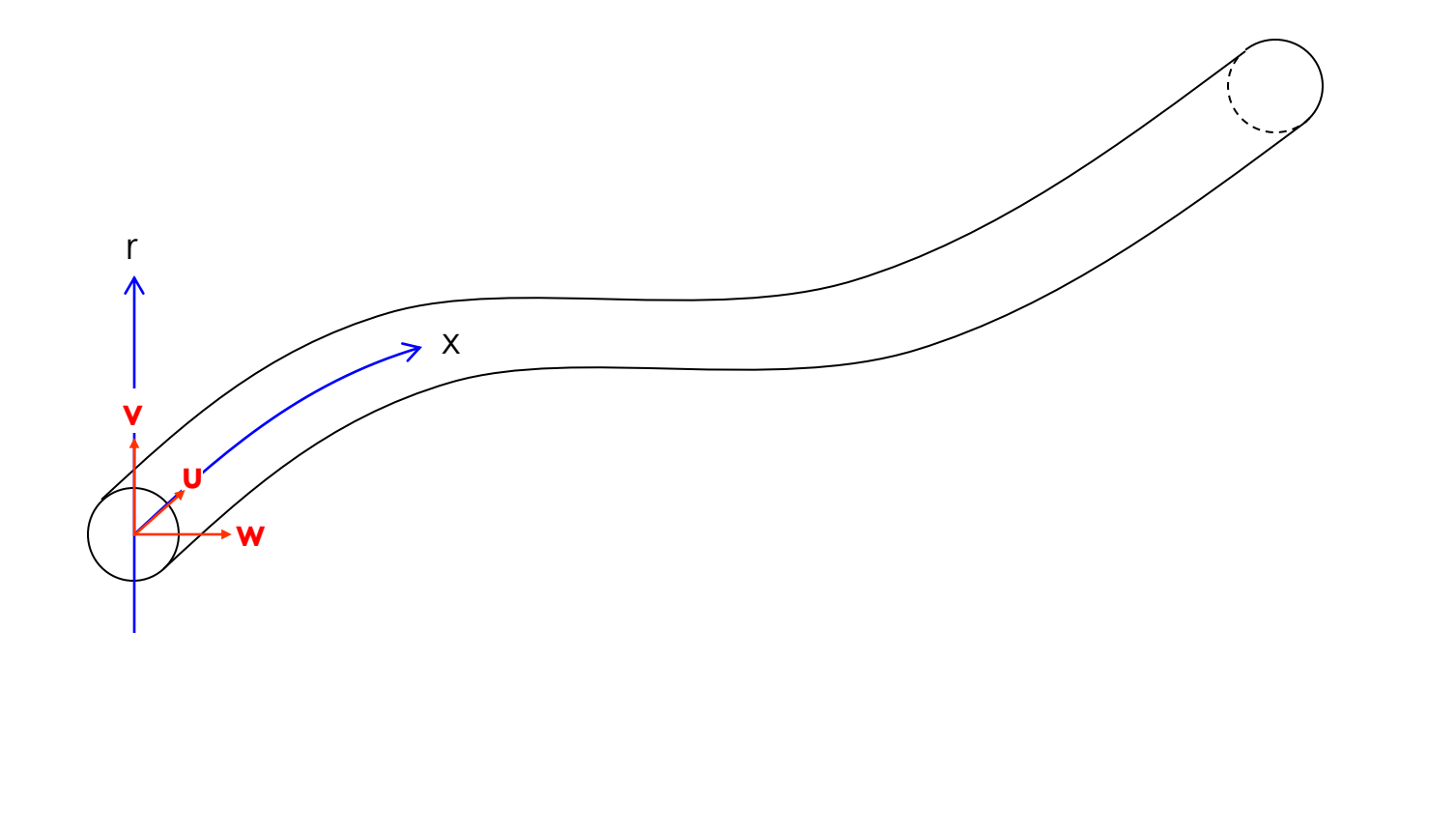

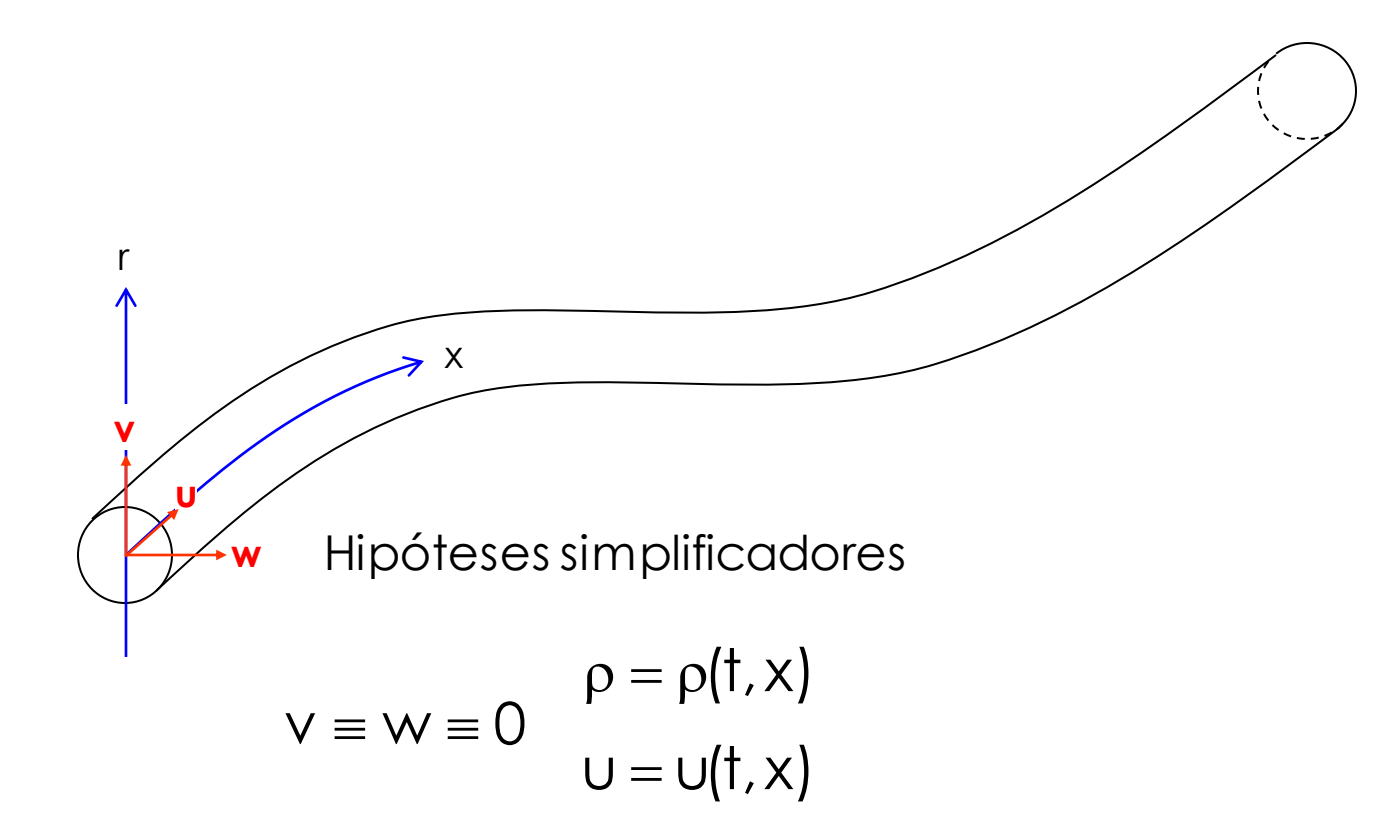

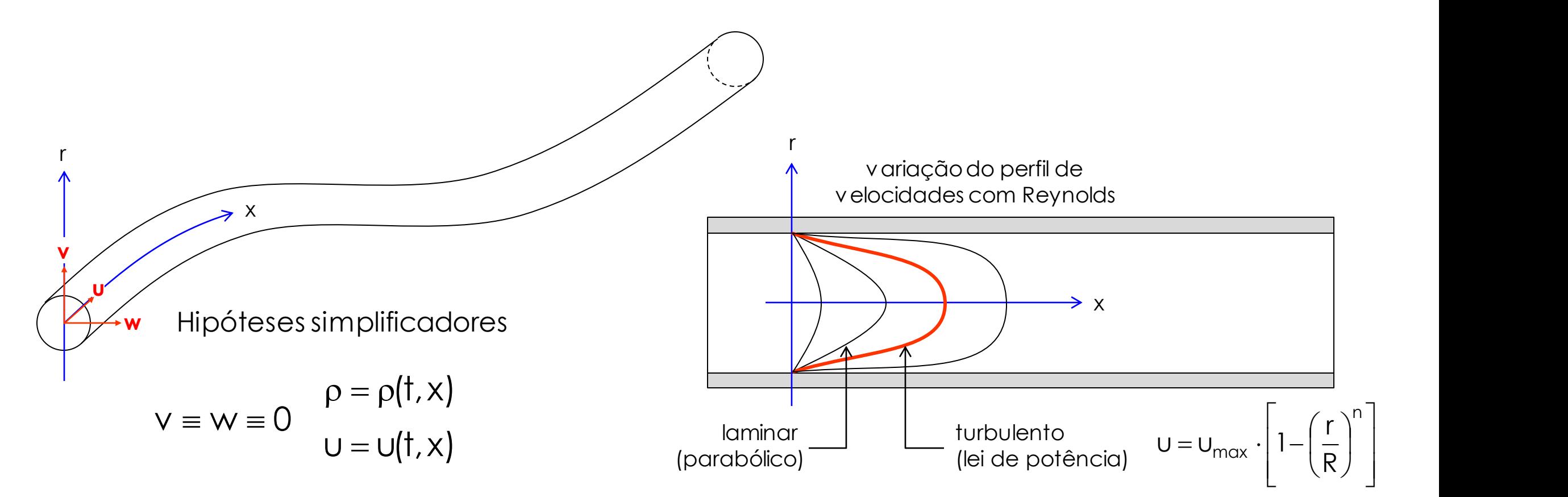

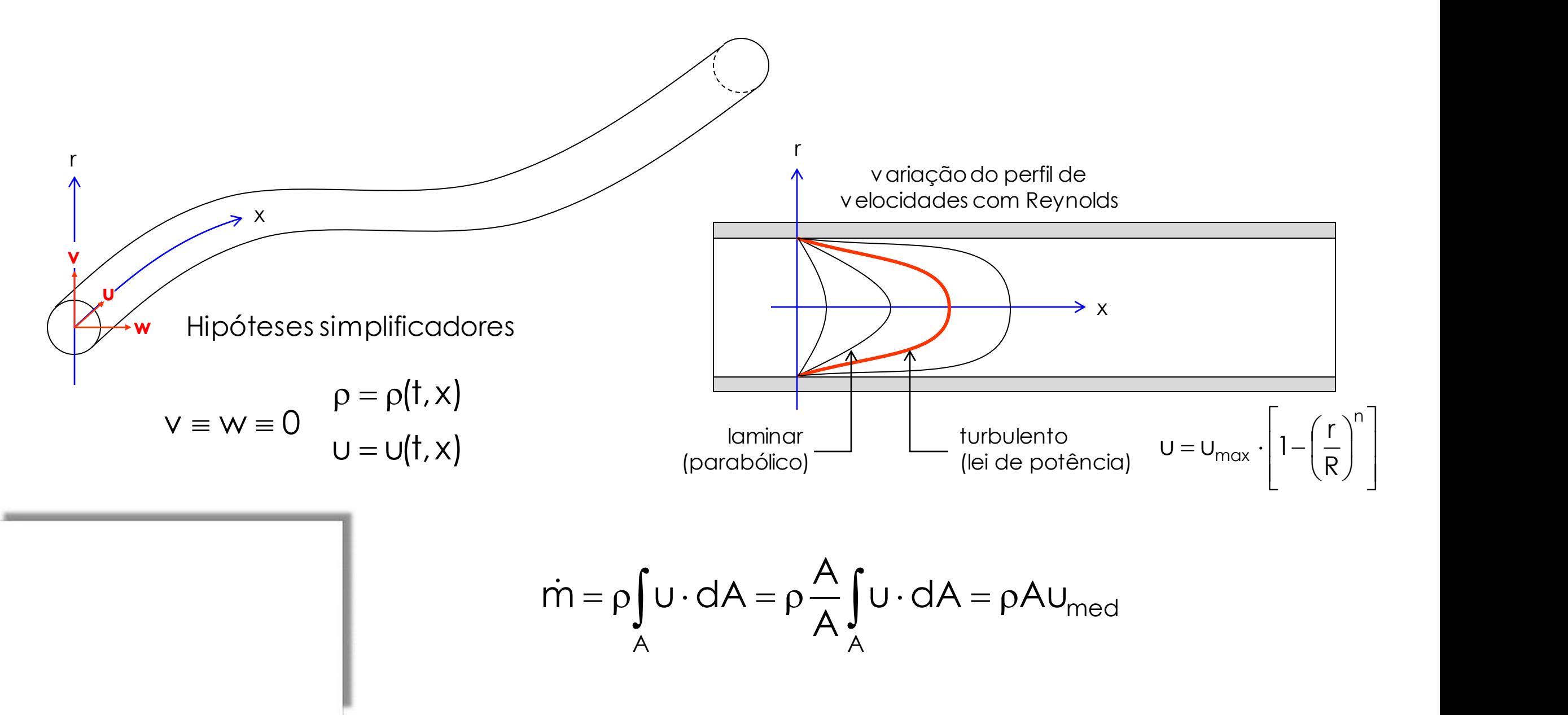

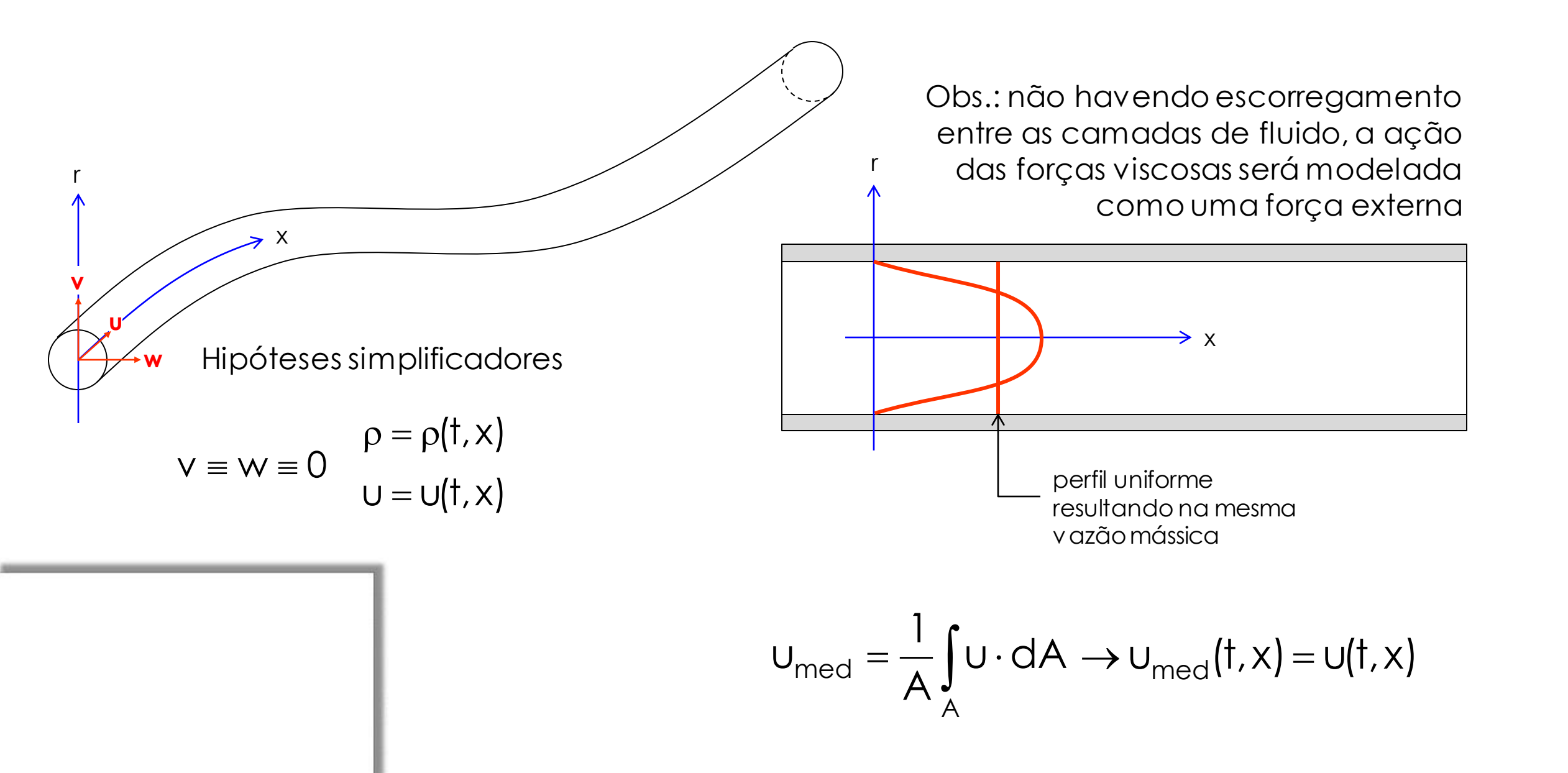

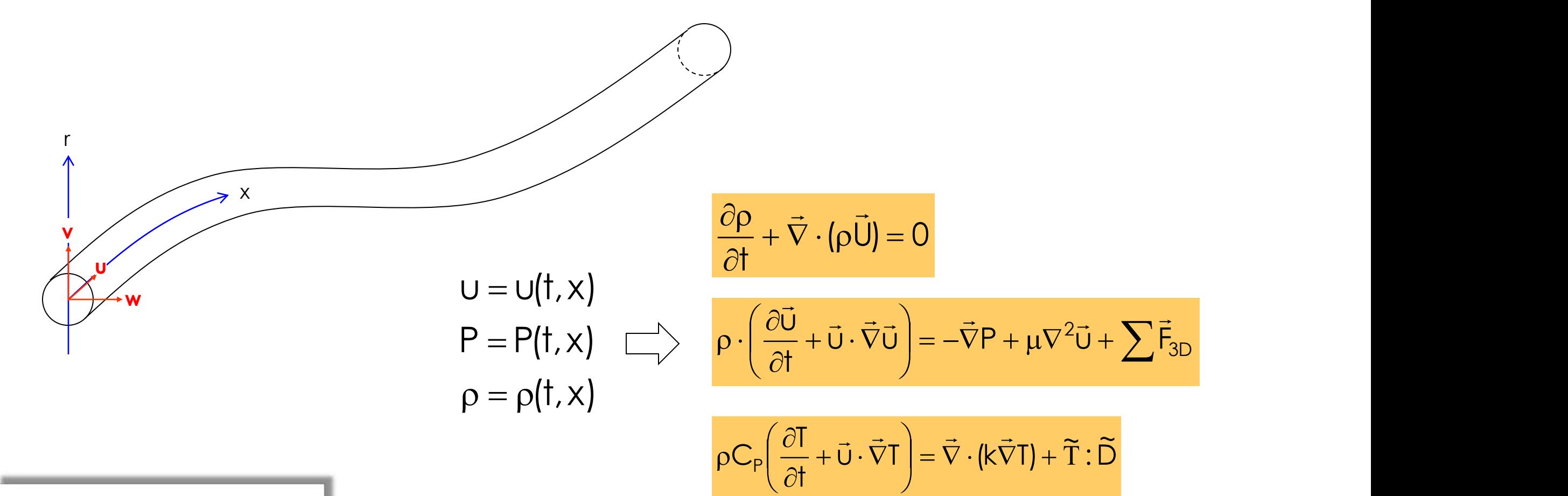

Obs.: a densidade pode ser calculada em função da pressão e temperatura

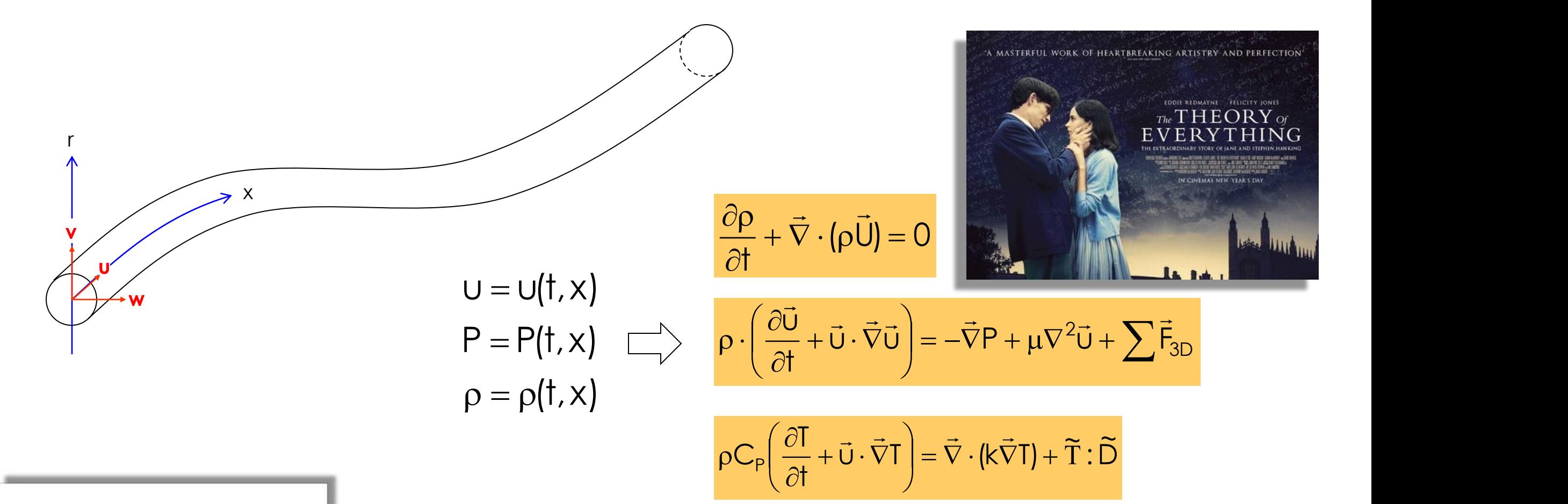

Obs.: a densidade pode ser calculada em função da pressão e temperatura

$$
U = U(t, x)
$$
\n
$$
P = P(t, x) \quad \Rightarrow \quad \frac{\partial \rho}{\partial t} + \vec{\nabla} \cdot (\rho \vec{U}) = 0 \qquad \Rightarrow \frac{\partial \rho}{\partial t} + \frac{\partial}{\partial x} (\rho U) = \frac{\partial \rho}{\partial t} + U \frac{\partial \rho}{\partial x} + \rho \frac{\partial U}{\partial x} = 0
$$
\n
$$
\rho = \rho(t, x)
$$

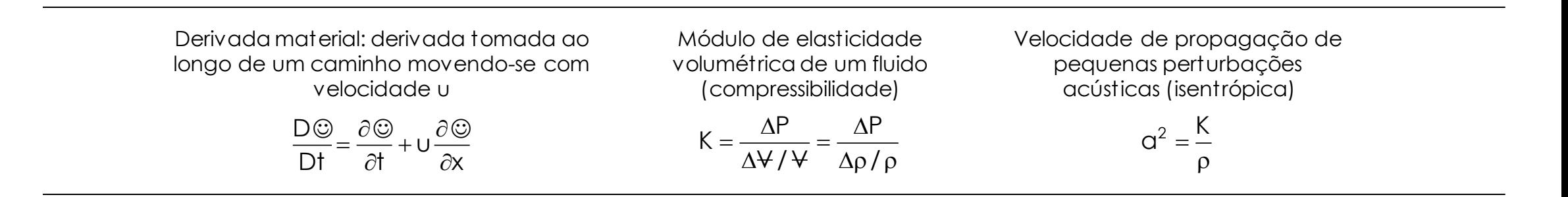

$$
\rightarrow \frac{1}{\rho} \frac{D\rho}{Dt} + \frac{\partial U}{\partial x} = \frac{1}{K} \frac{DP}{Dt} + \frac{\partial U}{\partial x} = 0 \rightarrow \frac{\partial P}{\partial t} + \rho c
$$

$$
= 0 \rightarrow \frac{\partial P}{\partial t} + \rho q^2 \frac{\partial U}{\partial x} = 0
$$

$$
U = U(t, x)
$$
\n
$$
P = P(t, x) \quad \implies \quad \rho \cdot \left(\frac{\partial \vec{U}}{\partial t} + \vec{U} \cdot \vec{\nabla} \vec{U}\right) = -\vec{\nabla} P + \mu \nabla^2 \vec{U} + \sum \vec{F}_{3D} \quad \to \rho \cdot \left(\frac{\partial U}{\partial t} + U \cdot \frac{\partial U}{\partial x}\right) = -\frac{\partial P}{\partial x} + \mu \frac{\partial^2 U}{\partial x^2} + \sum \vec{F}_{3D}
$$
\n
$$
\rho = \rho(t, x)
$$

Força gravitacional exercida sobre o fluido em função da inclinação da tubulação em relação à horizontal

$$
F_g = \rho g \sin \theta
$$

Como não há deslizamento entre as camadas de fluido a ação das forças viscosas pode ser modelada pela equação de Darcy-Weisbach

$$
F_{\mu} = \pm f \cdot \frac{\rho}{D} \cdot \frac{U^2}{2} \rightarrow F_{\mu} = f \cdot \frac{\rho}{D} \cdot \frac{U \cdot |U|}{2} \qquad \overline{\text{exp}}
$$

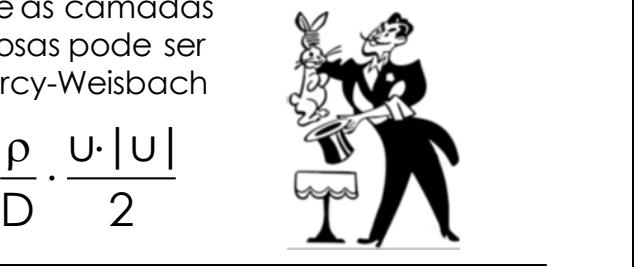

$$
\frac{\partial U}{\partial t} + U \cdot \frac{\partial U}{\partial x} + \frac{1}{\rho} \frac{\partial P}{\partial x} + g \sin \theta + f \cdot \frac{U|U|}{2D} = 0
$$
  
 
$$
U << \alpha \rightarrow \frac{\partial U}{\partial t} + \frac{1}{\rho} \frac{\partial P}{\partial x} + g \sin \theta + f \cdot \frac{U|U|}{2D} = 0
$$

$$
\frac{\partial P}{\partial t} + \rho q^2 \frac{\partial U}{\partial x} = 0
$$
\n
$$
\frac{\partial P}{\partial t} + \frac{1}{\rho} \frac{\partial P}{\partial x} + g \sin \theta + f \cdot \frac{U|U|}{2D} = 0
$$
\n
$$
\frac{\partial U}{\partial t} = 0
$$
\n
$$
\frac{\partial U}{\partial t} + \frac{\partial P}{\partial x} + g \sin \theta + f \cdot \frac{U|U|}{2D} = 0
$$
\nThus,  $\rho$  is a positive constant.

0 = ao invés das direções canônicas x e t, nas quais as 0 EDOs podem ser resolvidas numericamente sobre Busca de direções especiais de integração (C+ e C-), EDPs se tornam EDOs nas variáveis de descrição do problema (pressão e velocidade). Por sua vez, estas uma partição do suporte.

$$
P(t = t_0, x) \rightarrow \{P_k\}_{t_0} \qquad \{P_k\}_{t_n} \rightarrow \{P_k\}_{t_{n+1}}
$$
  

$$
U(t = t_0, x) \rightarrow \{U_k\}_{t_0} \qquad \qquad \{U_k\}_{t_n} \rightarrow \{U_k\}_{t_{n+1}}
$$

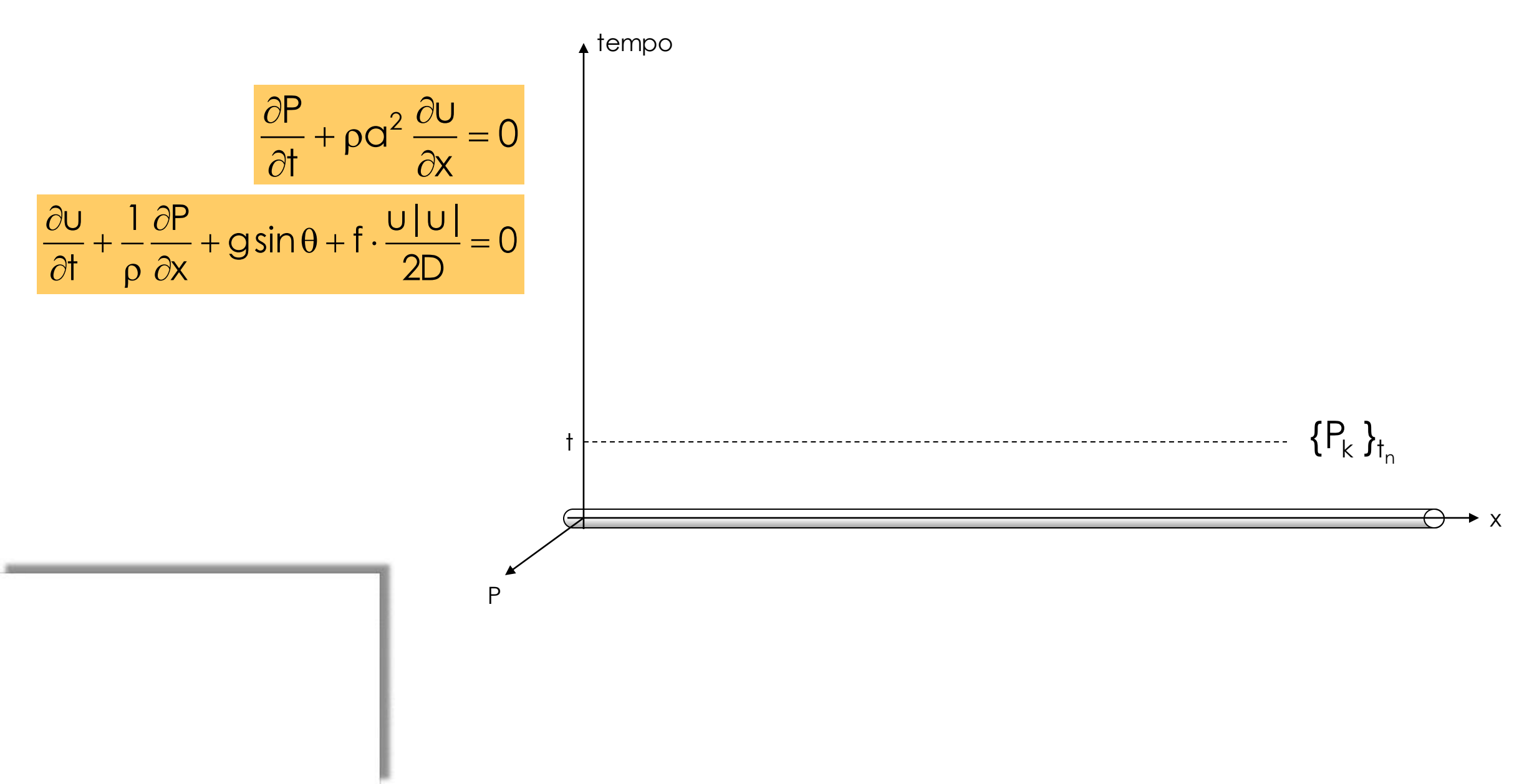

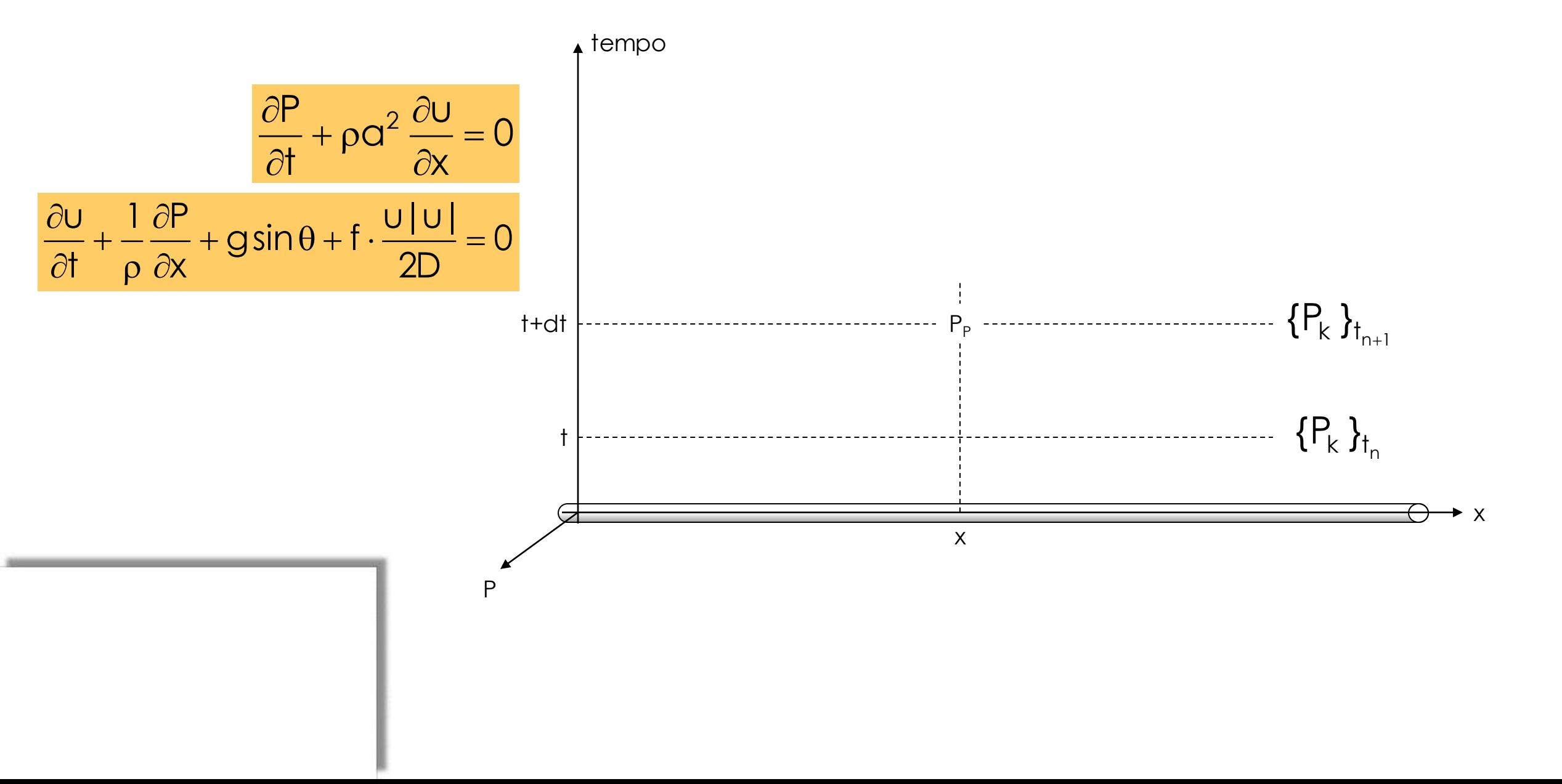

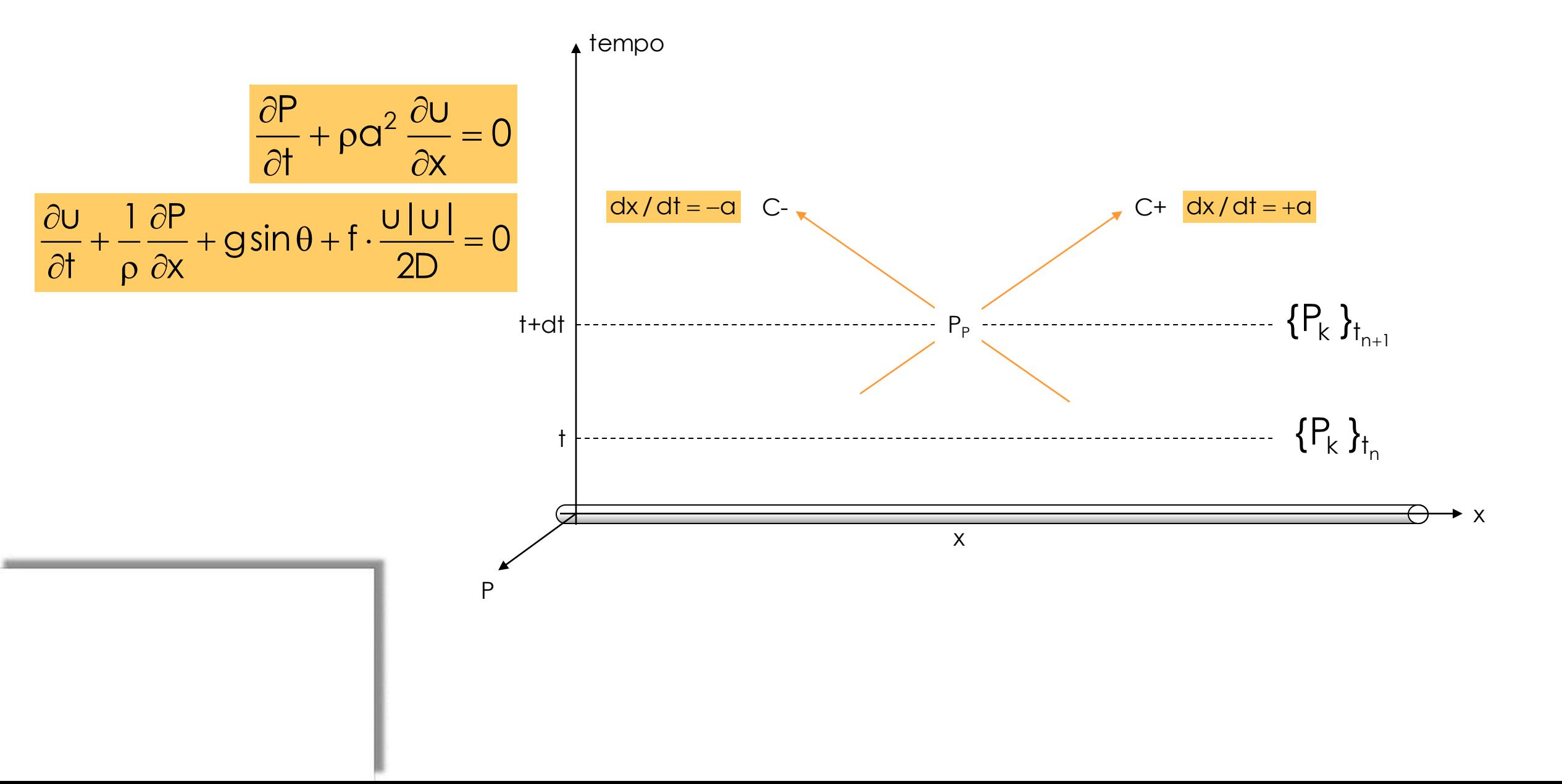

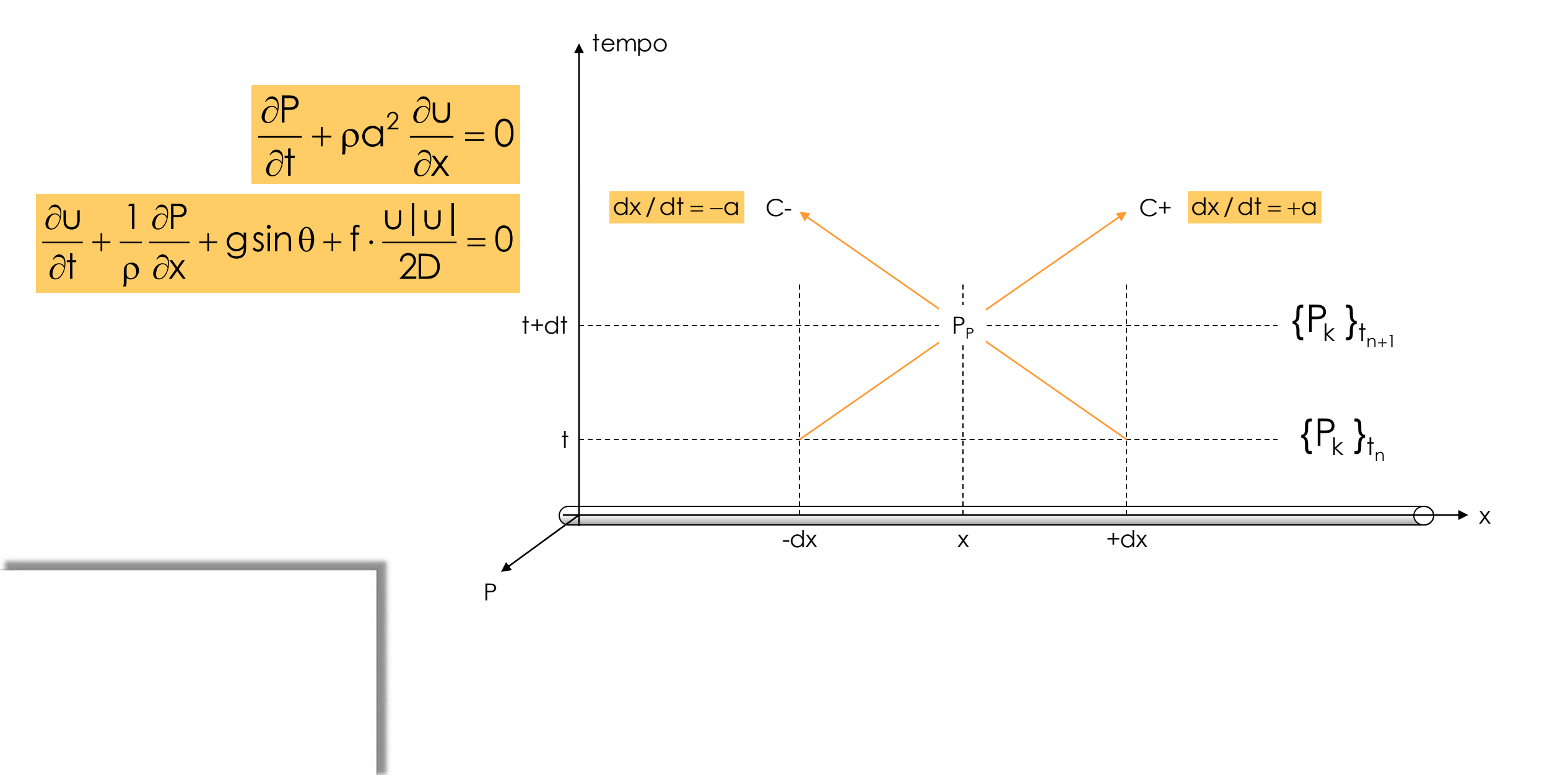

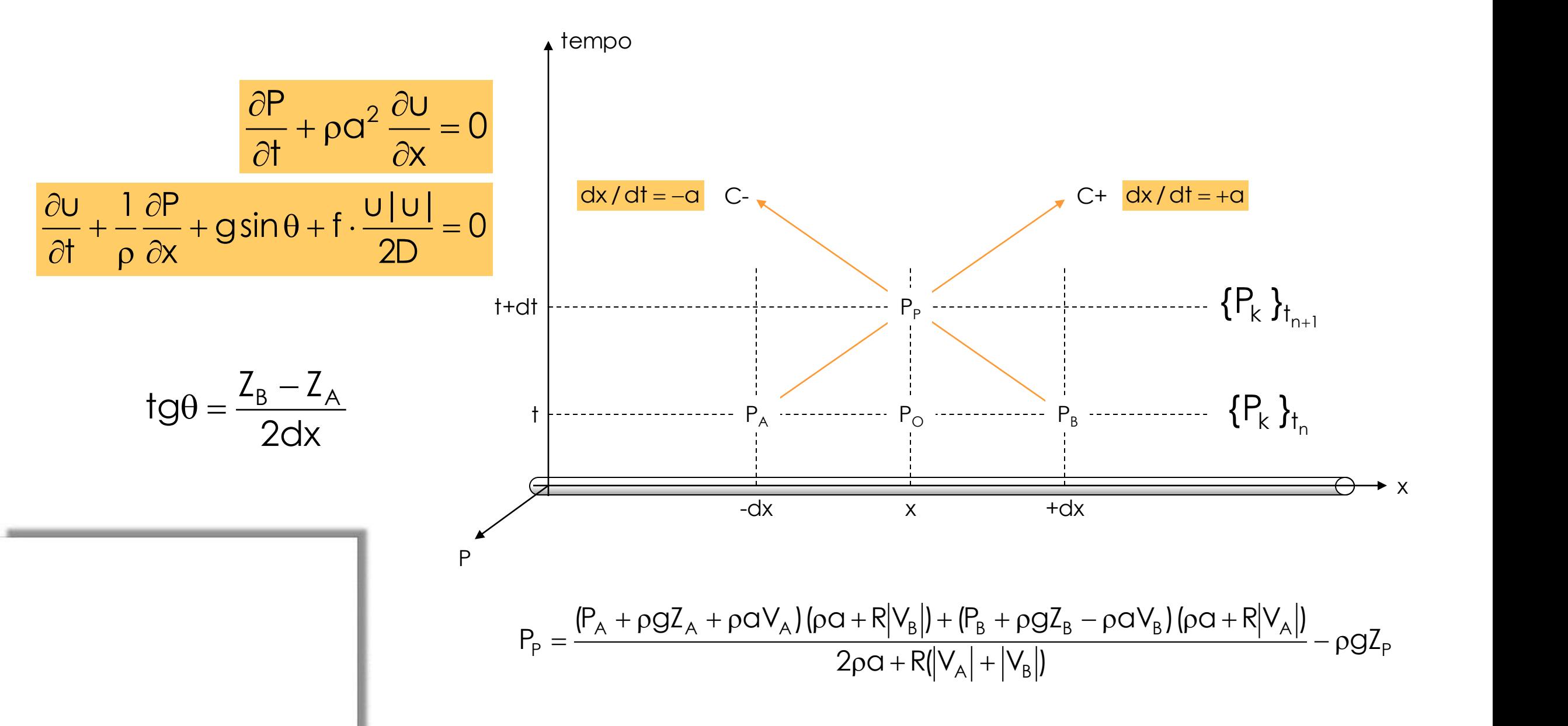

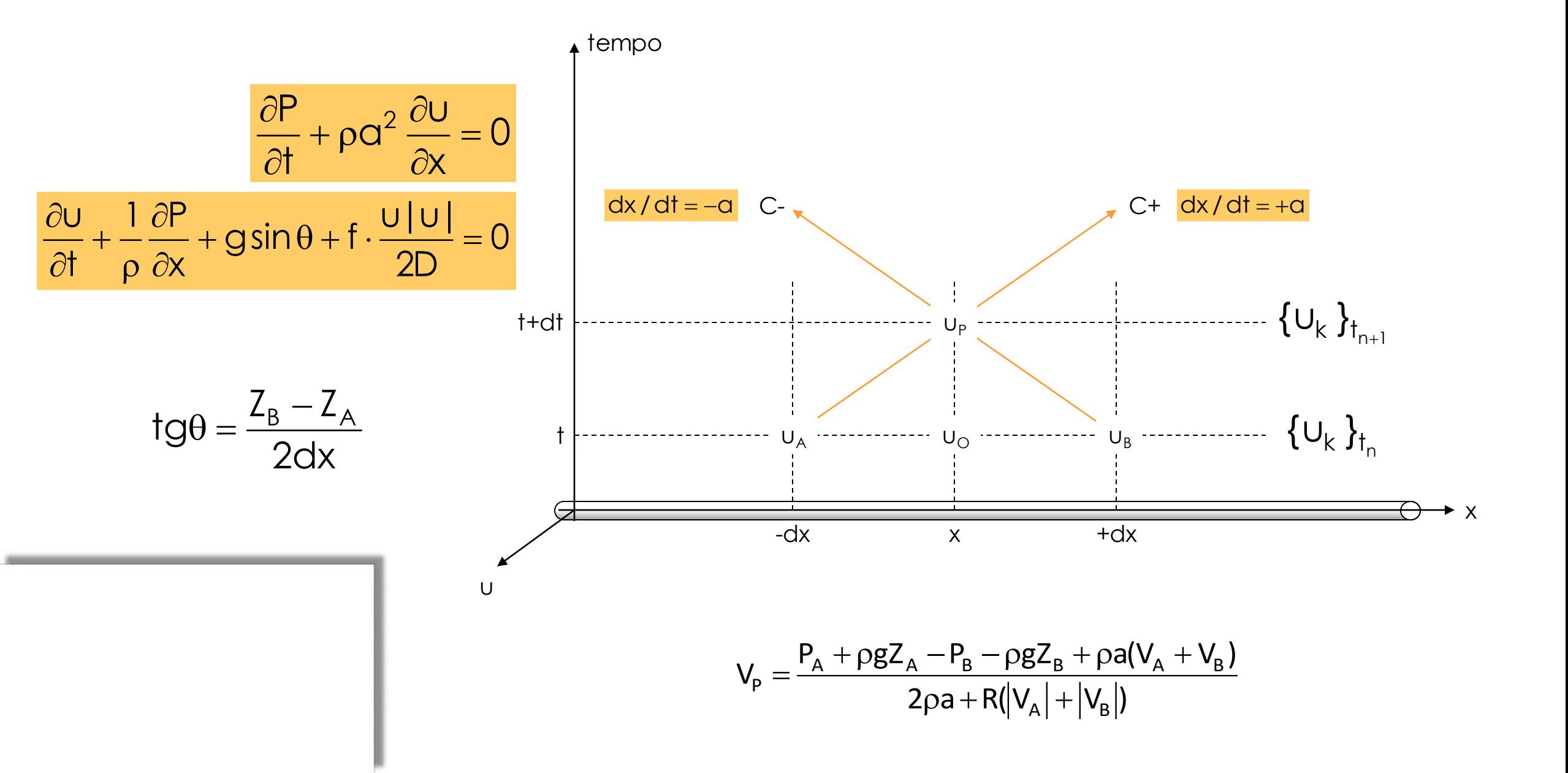

O cálculo de cada nó (P ou u) em t+dt depende apenas dos valores nodais anteriores nas posições  $x-dx$ ,  $x \in x+dx$  ...

# ... PARALELIZAÇÃO MASSIVA !

CPU+FPGA, CPU+GPU

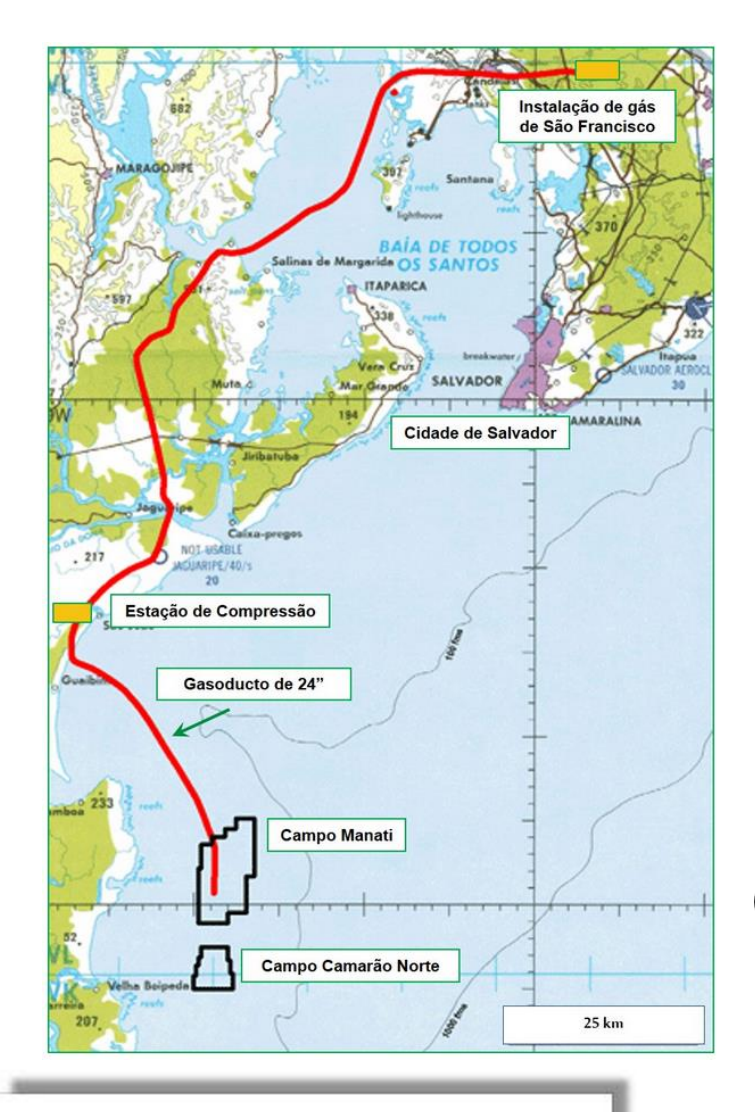

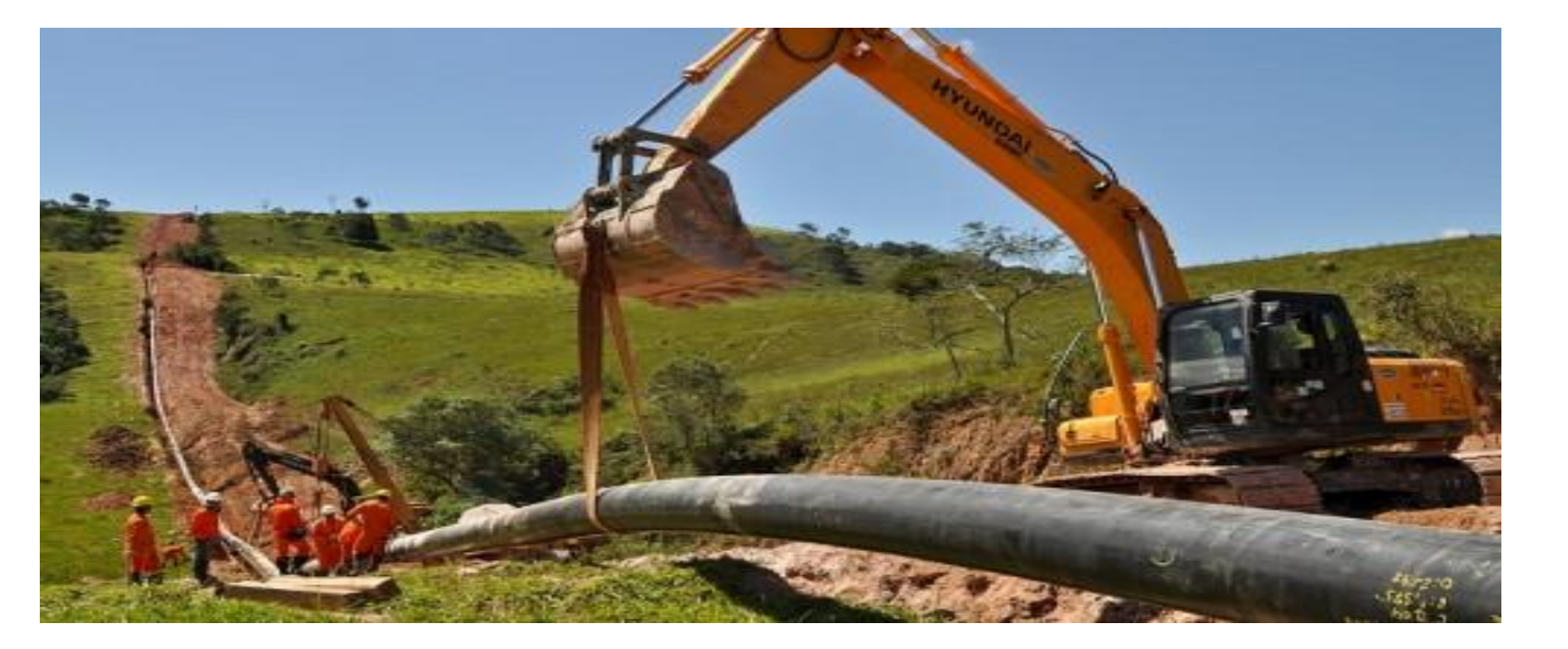

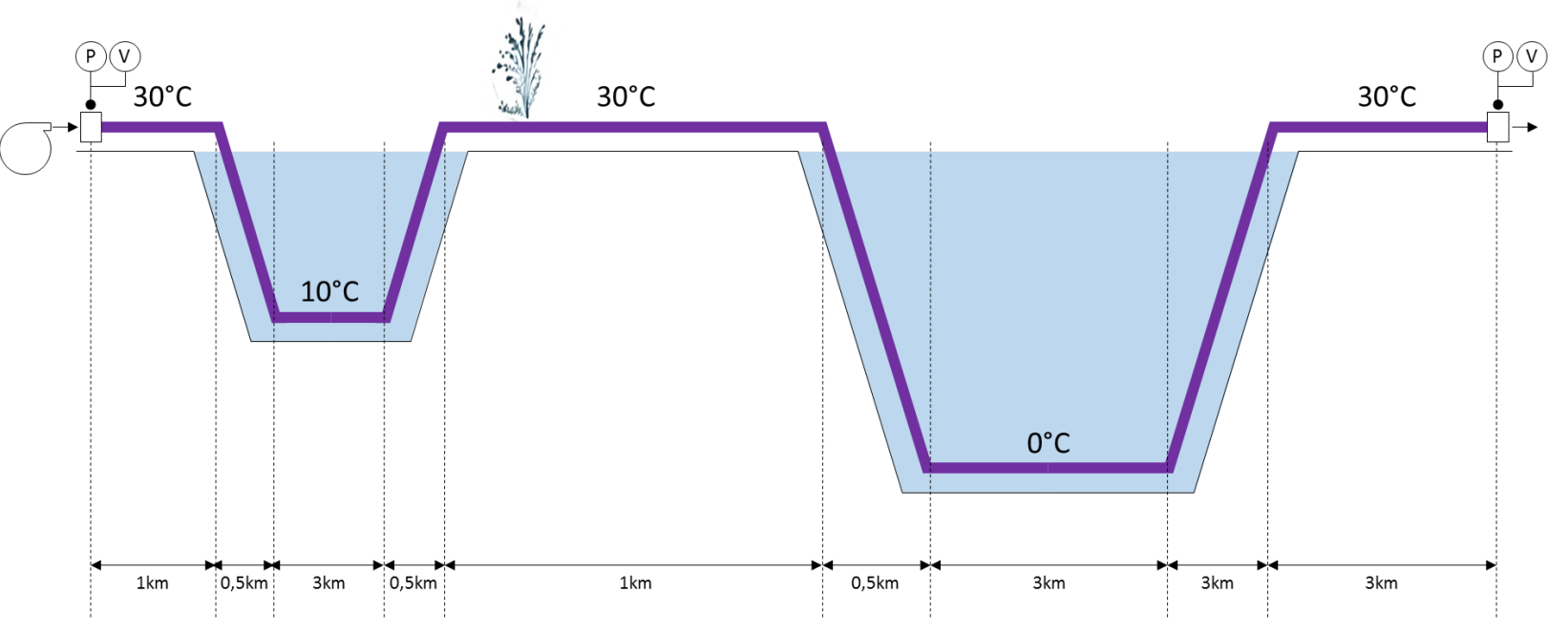

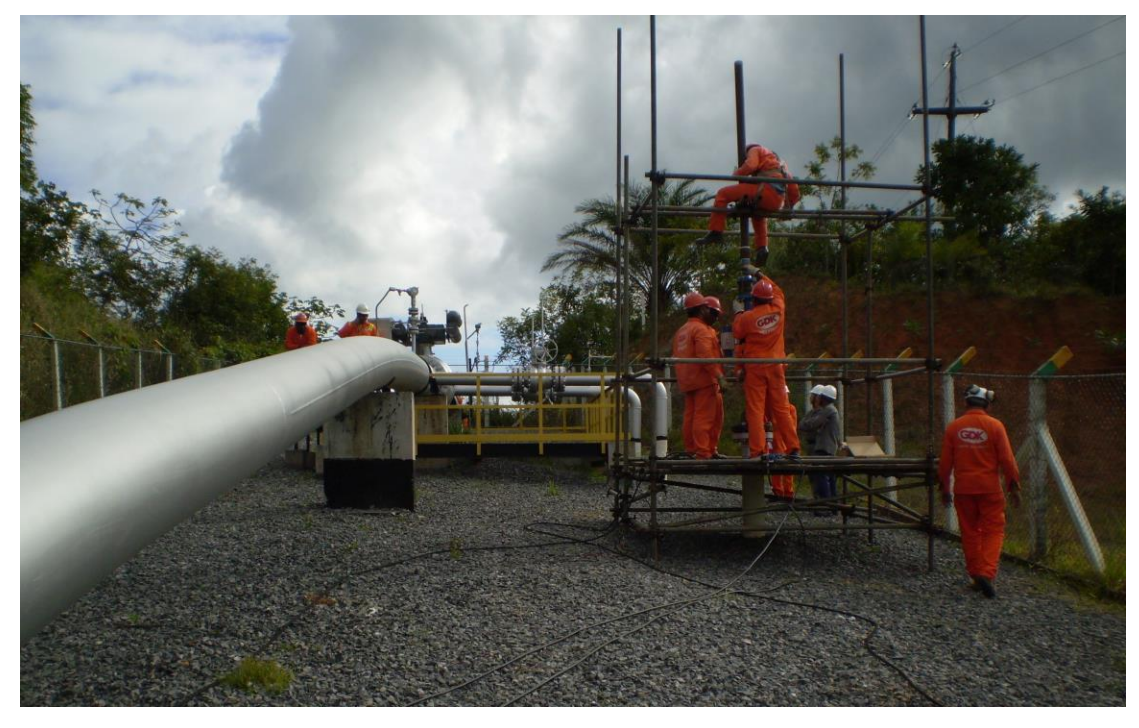

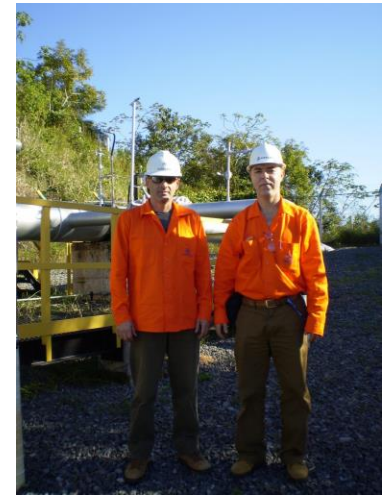

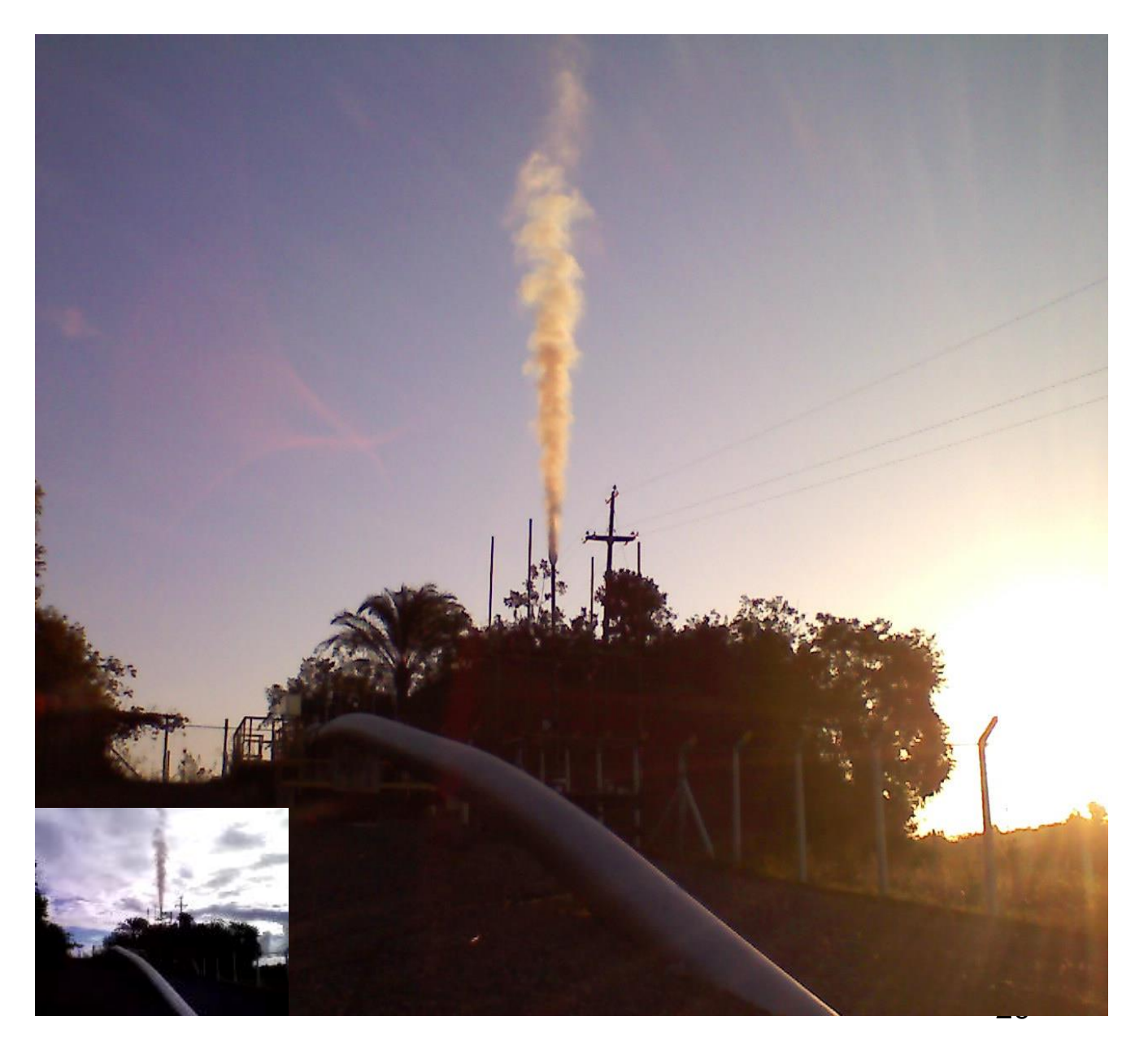

#### Arquitetura de um sistema de detecção passiva de vazamentos...

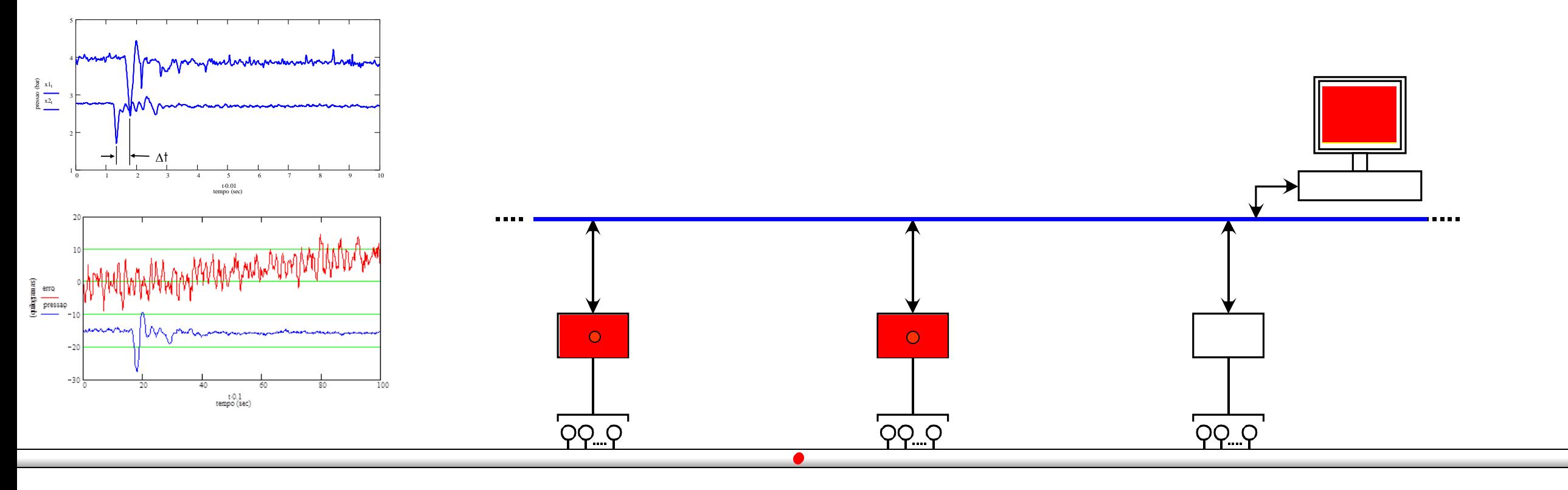

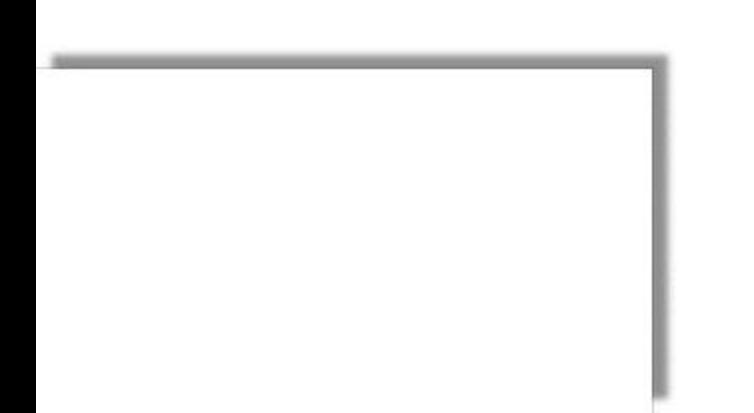

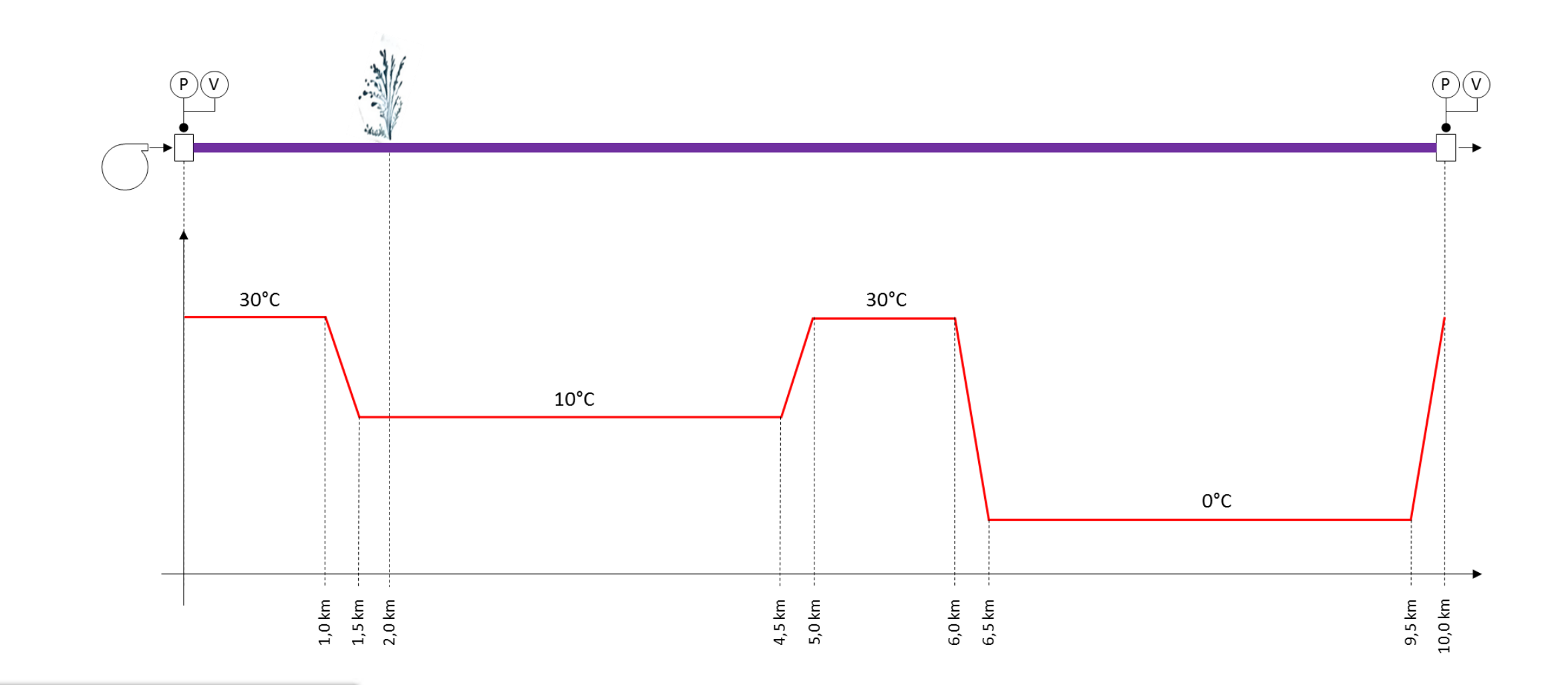

#### Simulador "faster than real time"...

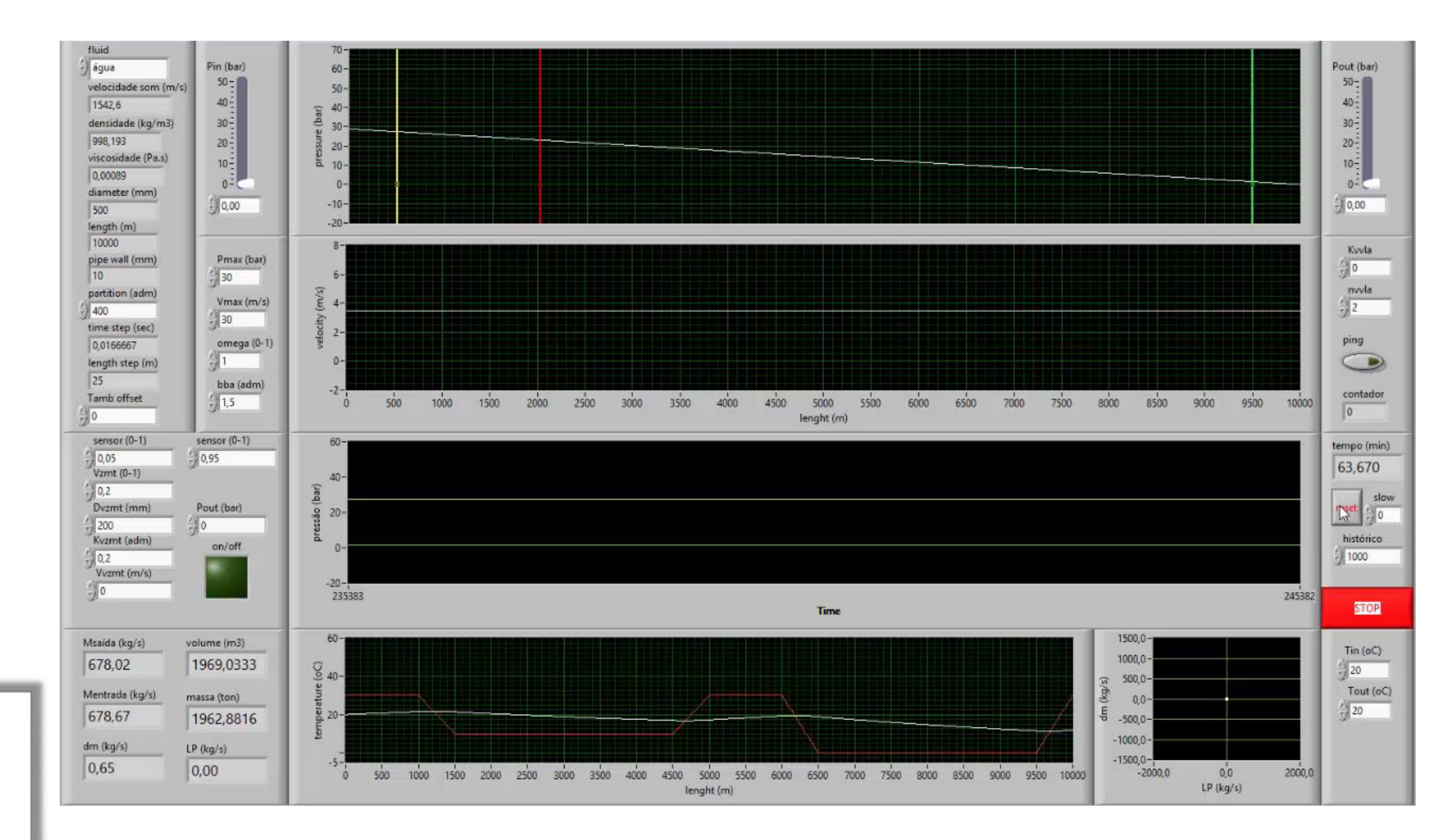

Solução das equações em regime permanente...

$$
\frac{\partial P}{\partial t} + \rho a^2 \frac{\partial U}{\partial x} = 0 \qquad \rightarrow a = cte \implies u = cte
$$

$$
\frac{\partial V}{\partial t} + \frac{1}{\rho} \frac{\partial P}{\partial x} + g \sin \theta + f \cdot \frac{U|U|}{2D} = 0 \qquad \rightarrow \theta = cte \implies P = Q_0 + Q_1 \cdot x
$$

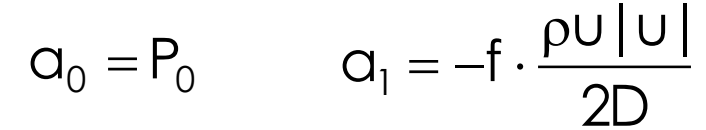

 $\mathsf{X}$ 

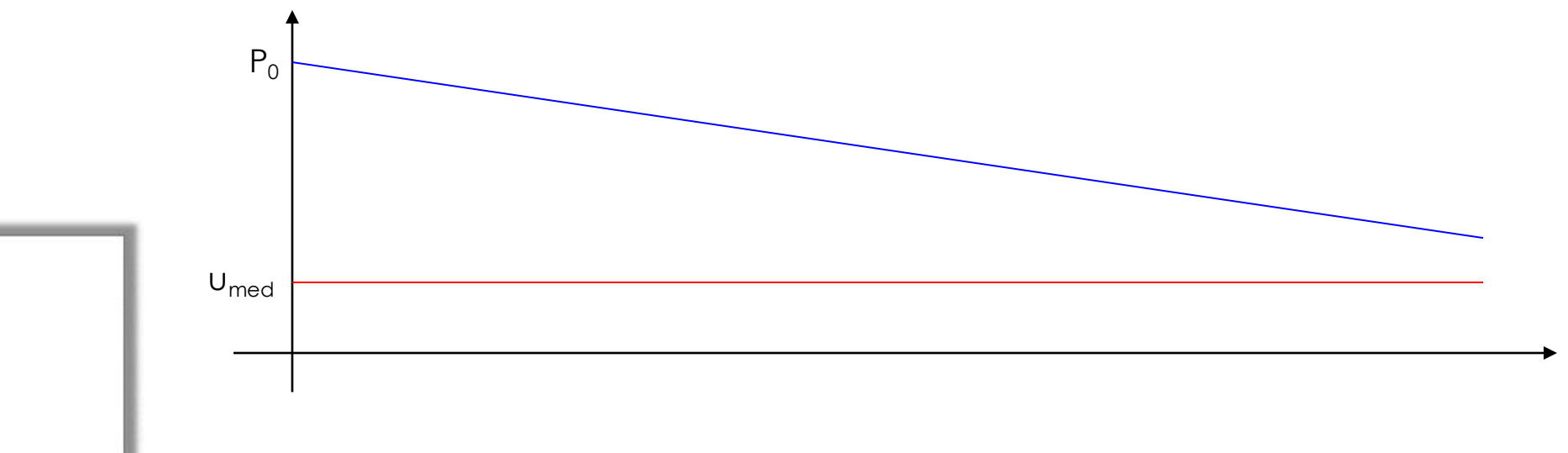

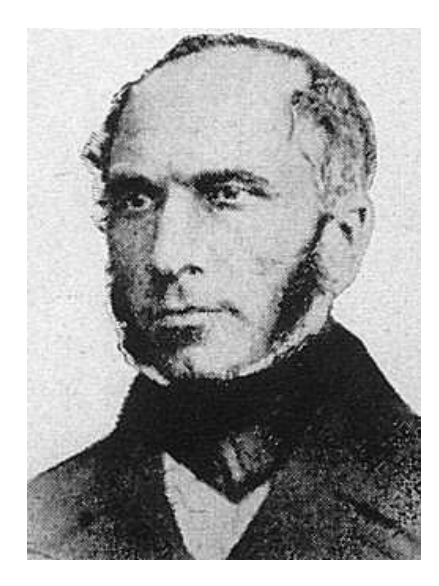

Henry Darcy

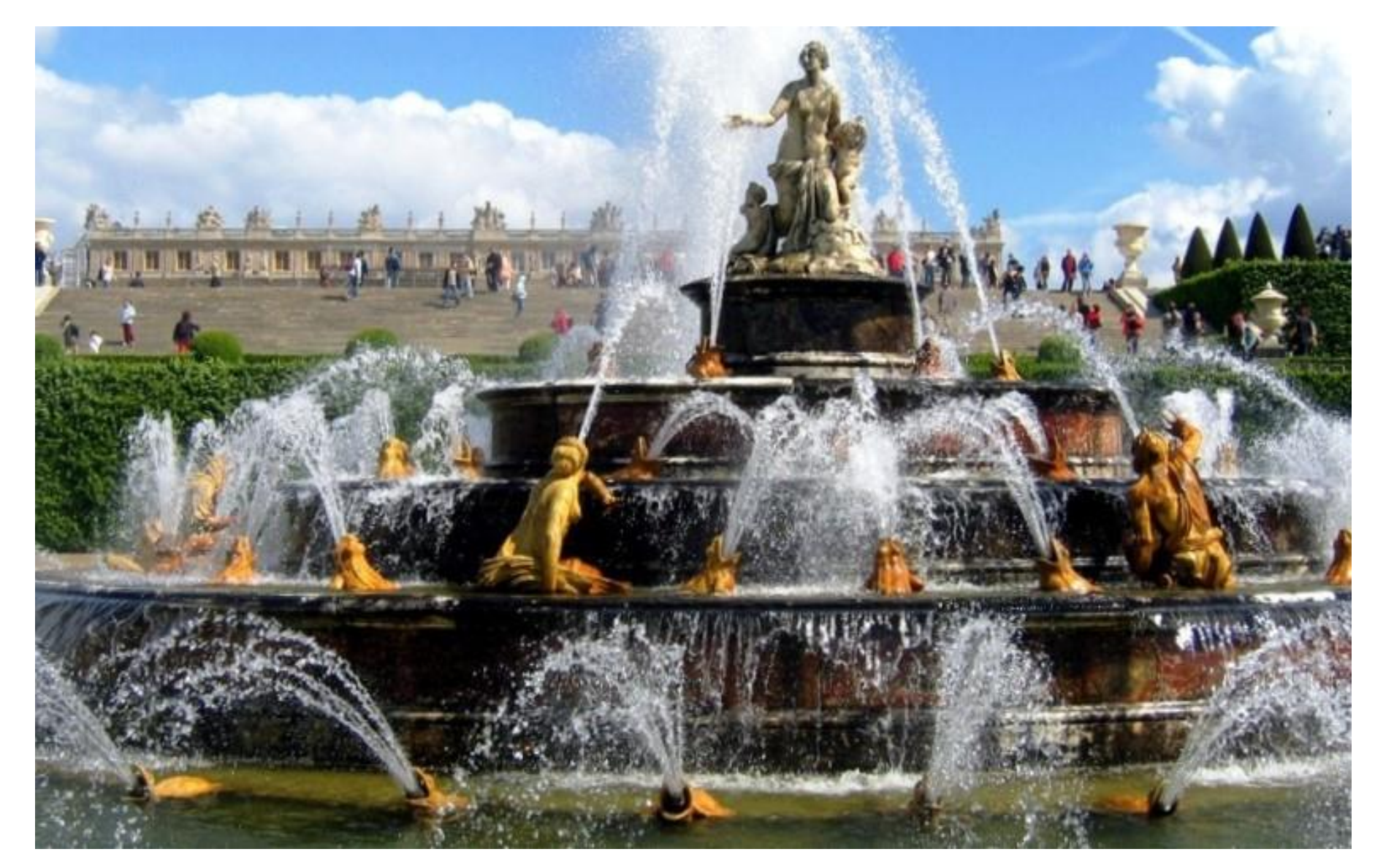

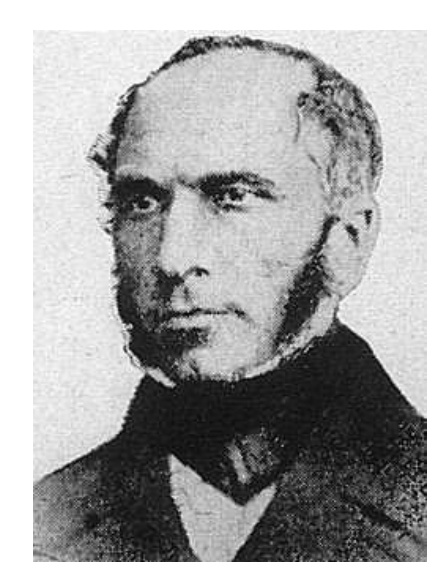

Henry Darcy

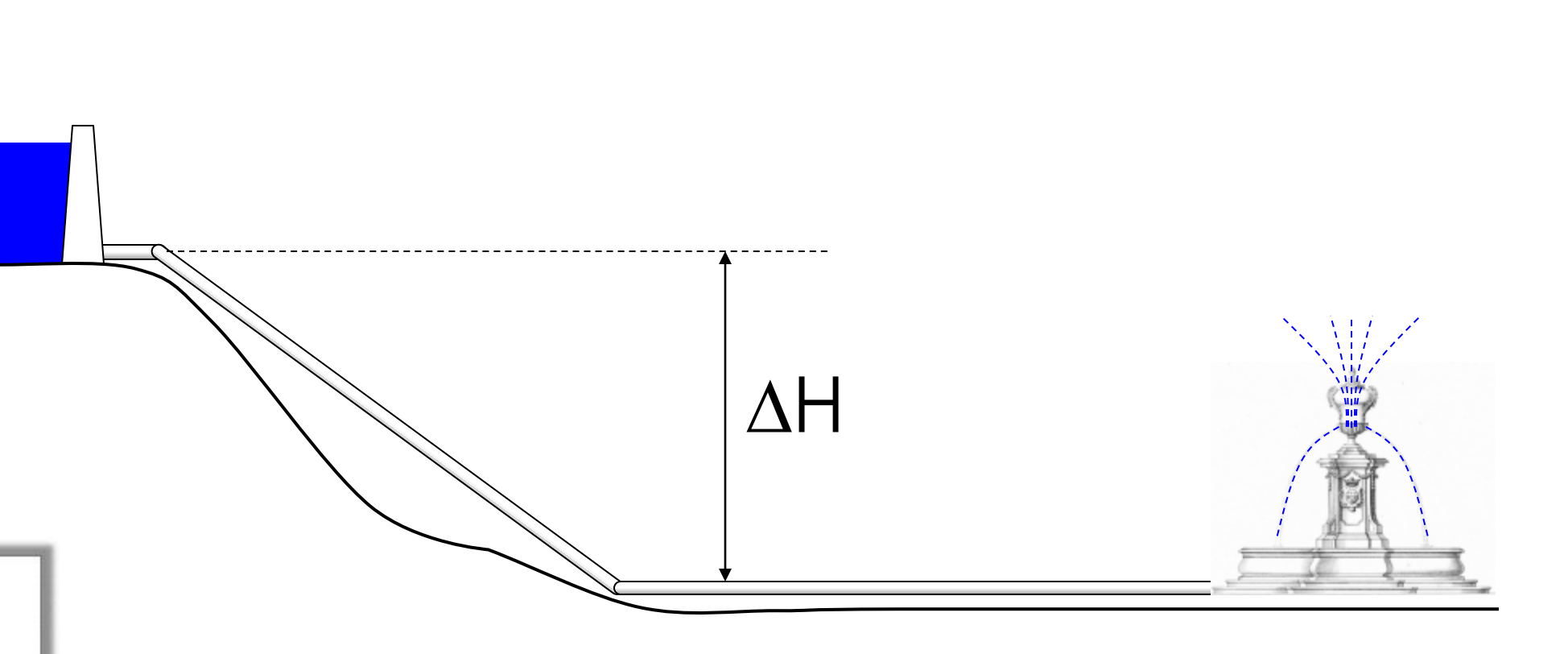

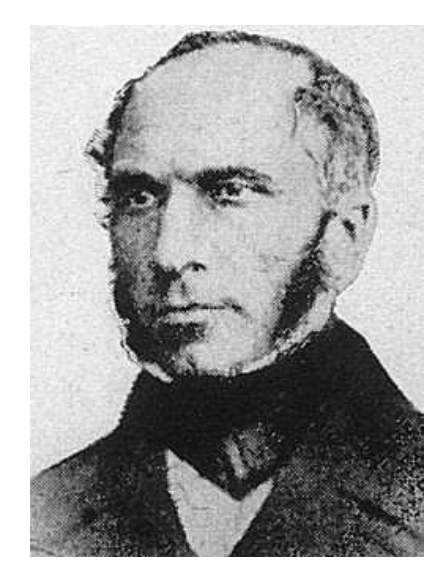

Henry Darcy

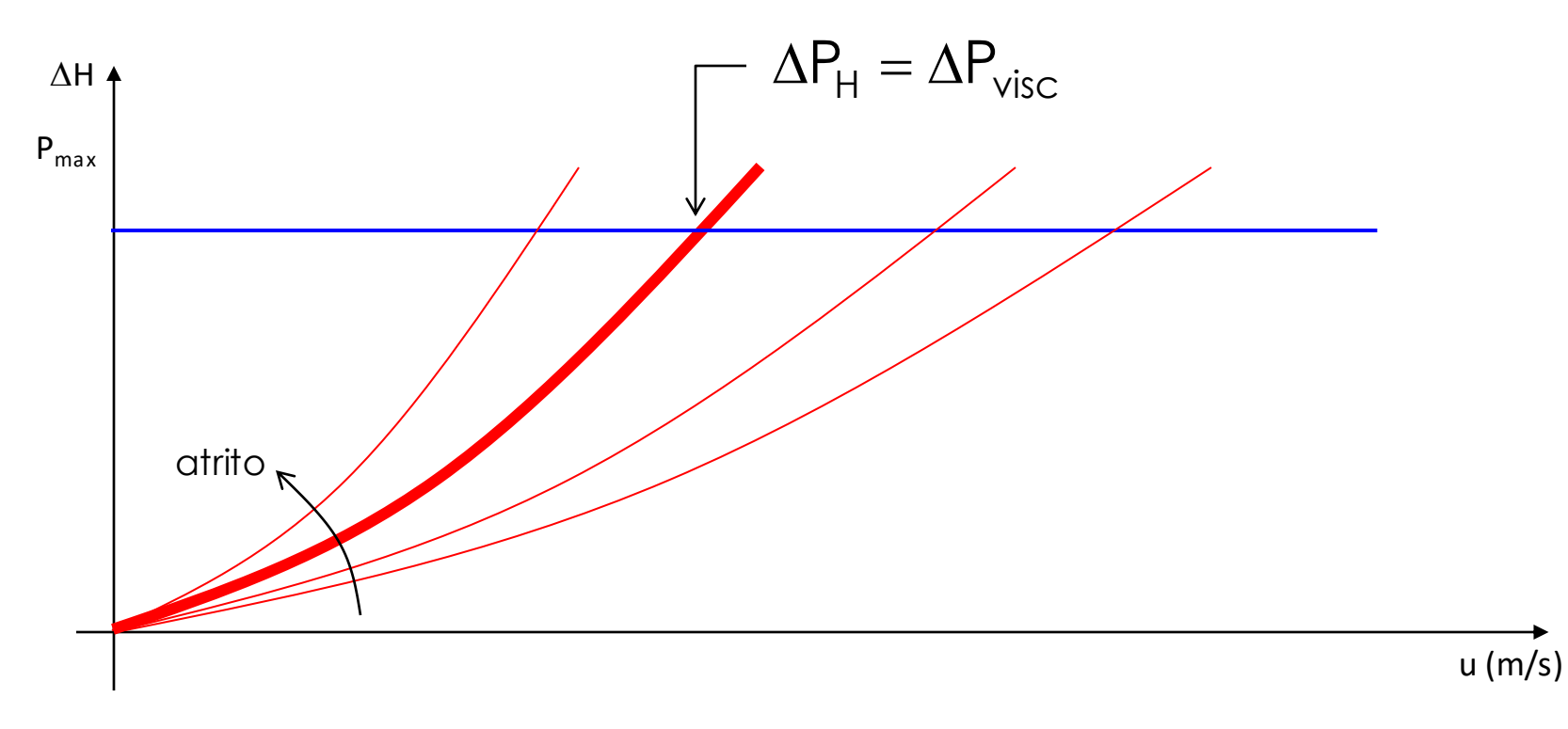

$$
\Delta P_{visc} = f \cdot \frac{L}{D} \cdot \rho \frac{V^2}{2}
$$

 $f = f($  Re ,  $e/D$  ) fator de atrito

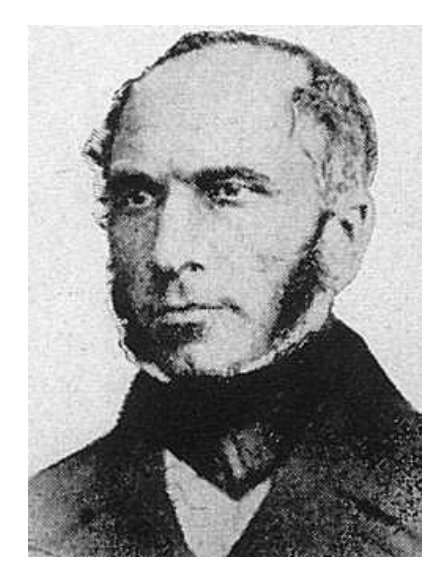

Henry Darcy

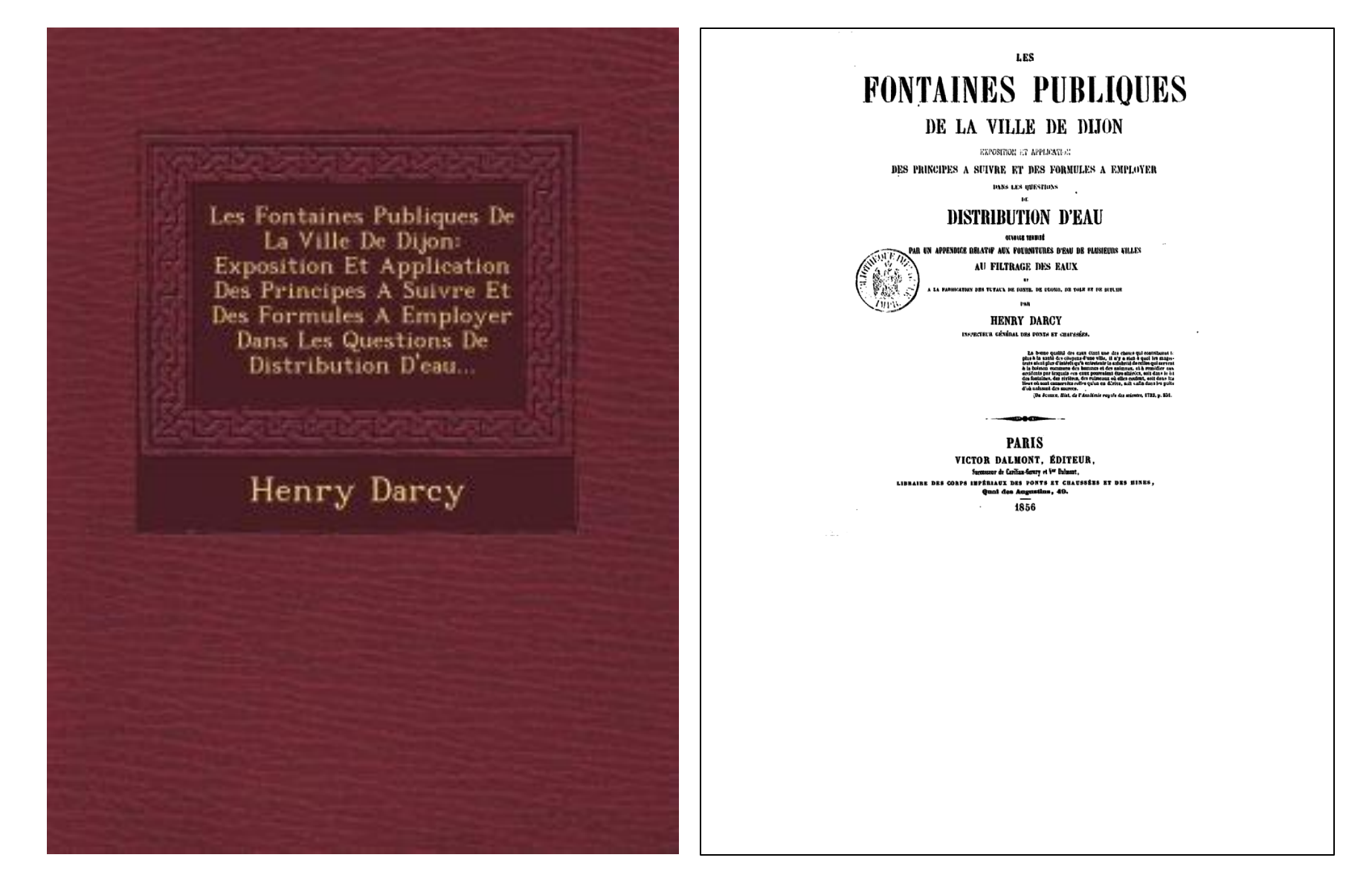

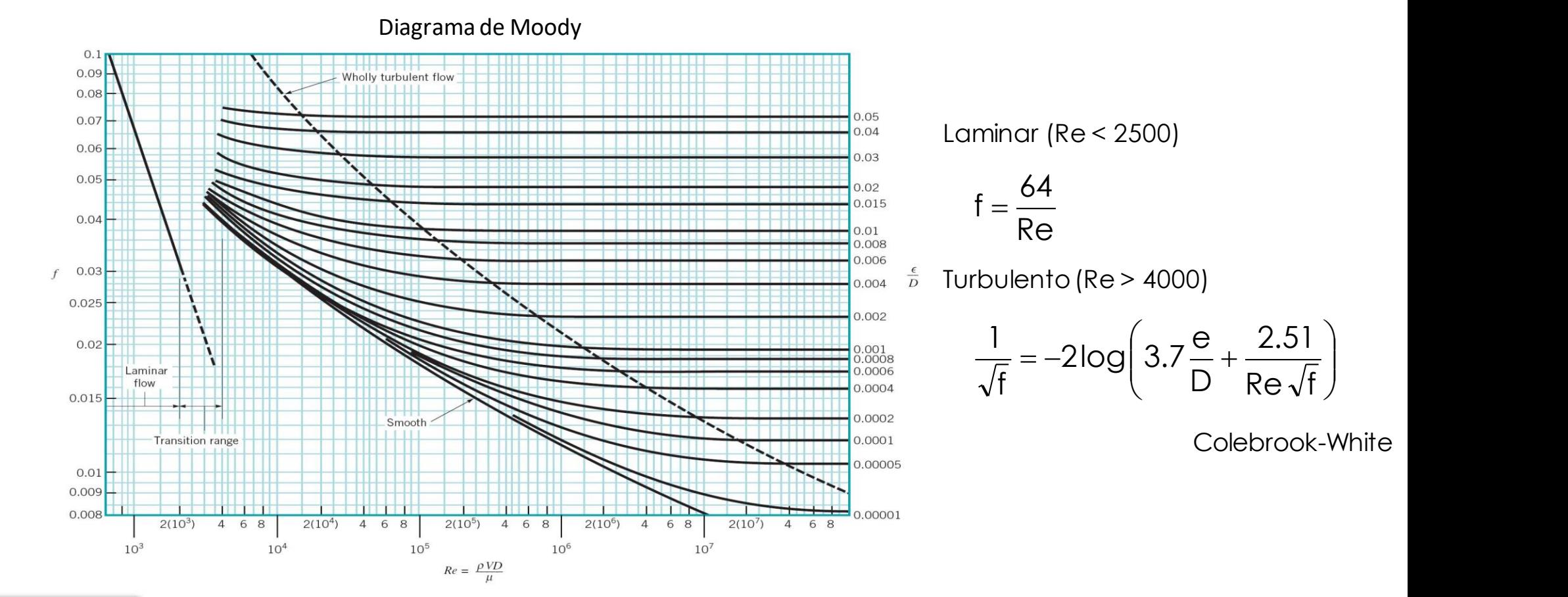

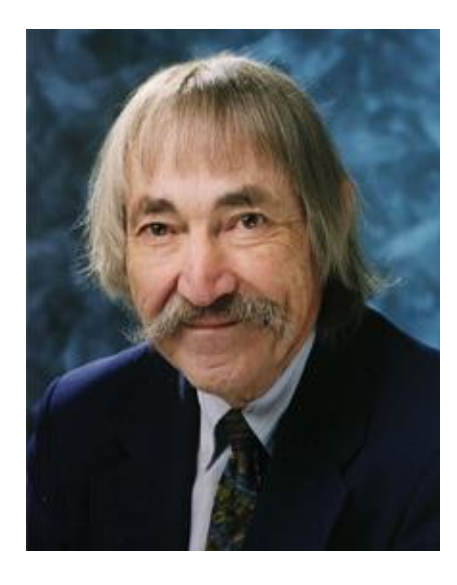

Stuart W. Churchill

Diagrama de Moody  $0.09$  $0.08$  $0.07$ Laminar (Re < 2500)  $0.04$  $0.06$  $0.03$  $0.05$  $f = \frac{64}{2}$  $0.02$ 0.015  $0.04$ Requirement of the state of the state of the state of the state of the state of the state of the state of the state of the state of the state of the state of the state of the state of the state of the state of the state of 0.008  $0.03$ Turbulento (Re > 4000)  $rac{\epsilon}{D}$ 0.004  $0.025$ 0.002  $\begin{bmatrix} 1 & 0 \\ 0 & \end{bmatrix}$  e 2.51)  $2.51$  )  $\big)$  $0.02$ 0.001<br>0.0008  $= -2\log |3.7 - \frac{2.5}{2} + \frac{2.5}{2} |$  $2\log |3.7 \frac{6}{2} + \frac{2.31}{2} |$  $3.7 - +$  $\mathcal{L}$ Laminar 0.0006  $D \text{ Re }\sqrt{f}$ f (  $Re \sqrt{f}$  $\left(\begin{array}{cc} D & Re\ \sqrt{2} \end{array}\right)$ ) and  $\int$ flow 0.0004  $0.015$ 0.0002 Smooth Colebrook-WhiteTransition range 0.0001 0.00005  $0.01$  $0.009$ 0.008 0.00001  $2(10^4)$  $2(10^5)$  $468$  $2(10^6)$  4 6 8  $2(10^7)$  $468$ 4 6 8  $10^3$  $10<sup>4</sup>$  $10^5$  $10<sup>6</sup>$  $10<sup>7</sup>$  $Re = \frac{\rho V D}{\mu}$ 0.9  $1^{16}$  $\left(\sqrt{7}\right)^{0.9}$  $\begin{bmatrix} 1 & 0 \\ 0 & 1 \end{bmatrix}$  $(17.209$ −  $\left| \right|$  $\left( \left( 7 \right)^{0.9} \right)$  0.27  $\left| \epsilon \right|$  $\|$  $A = \left\{ 2,457 \ln \left| \left( \left( \frac{7}{2} \right)^{0.7} + 0.27 \cdot \frac{\epsilon}{2} \right) \right| \right\}$  $=\left\{2,457 \ln \left| \left( \left( \frac{7}{2} \right)^{0.7} + 0.27 \right) \right| \right\}$  $\left| \frac{1}{2}$   $\frac{1}{2}$   $\left| \frac{1}{2} \right|$   $\left| \frac{1}{2} \right|$   $\left| \frac{1}{2} \right|$  $\int_{0.7}^{\infty}$   $\epsilon$  $\mathbb{R}^n$  $\left| \frac{7}{2} \right|$  + 0,27 ·  $\left.\left.\begin{array}{cc} +0.27 \cdot \frac{c}{D} \end{array}\right\}\right\}$  $0.27 \cdot \frac{c}{2}$  | |  $\left\{ \begin{array}{ccc} \end{array} \right.$  $1/12$   $A=$  $\lfloor$  Re  $\rfloor$   $\lfloor$   $\cup$ ,  $\mathbb{Z}$ ,  $\begin{bmatrix} 1 & 1 \\ 1 & 1 \end{bmatrix}$  $Re \mid$   $D \mid$ D  $(8)^{12}$ 12  $\begin{array}{ccc} \begin{array}{ccc} \n & \text{if } & \text{if }$  $(Re)$   $\prod$   $\mathcal{L} = \{ \mathcal{L} \}$  $(10)$  $\begin{array}{c} \hline \end{array}$  $8^{2}$ ,  $(4.51^{2})$  $= 8 \cdot \left| \left( \frac{8}{2} \right)^{12} + (A + B)^{-1.5} \right|$  $\bigcup^{12}$ ,  $\bigwedge$ ,  $\bigcap$  $\left( \frac{1}{2} \right)$  $\left( \begin{array}{ccc} 0 & 0 \\ 0 & 0 \end{array} \right)$  $\begin{pmatrix} 1 & 1 \\ 1 & 1 \end{pmatrix}$  $\int$  $-1,5$   $\Box$  $|f = 8 \cdot | \frac{6}{2} | + |A|$  $\left| \frac{\circ}{\circ} \right|$  + (A)  $\left(\frac{C}{R\mathrm{e}}\right)$  +  $(A+B)^{-1.5}$  $| + (A + B)^{-1.5}|$   $\uparrow$  $(Re)$ ) and the set of  $\mathcal{L}$  $\lfloor$ (Re)  $\rfloor$  $\begin{array}{ccc} \end{array}$ 16  $Re = \frac{4 \cdot m}{R}$  $=\frac{4 \cdot m}{2}$  $B = \left(\frac{37530}{R}\right)^{10}$   $Re = \frac{4 \cdot m}{R}$  $(37530)^{18}$  $\int_{0}^{10}$  Po  $-$  4.  $=$   $\frac{0.000}{R}$  Re =  $\frac{\cup 1000}{2}$  $\mu \pi D$ D<sub>ave</sub>  $Re$  )  $\mu \pi D$ ( Re *)* )  $\mu \pi$ 

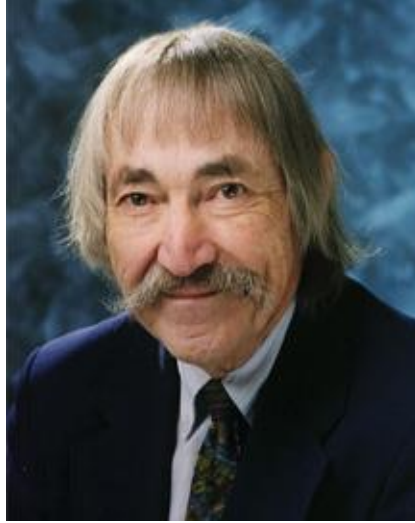

 $0.1$ 

Stuart W. Churchill

Diagrama de Moody

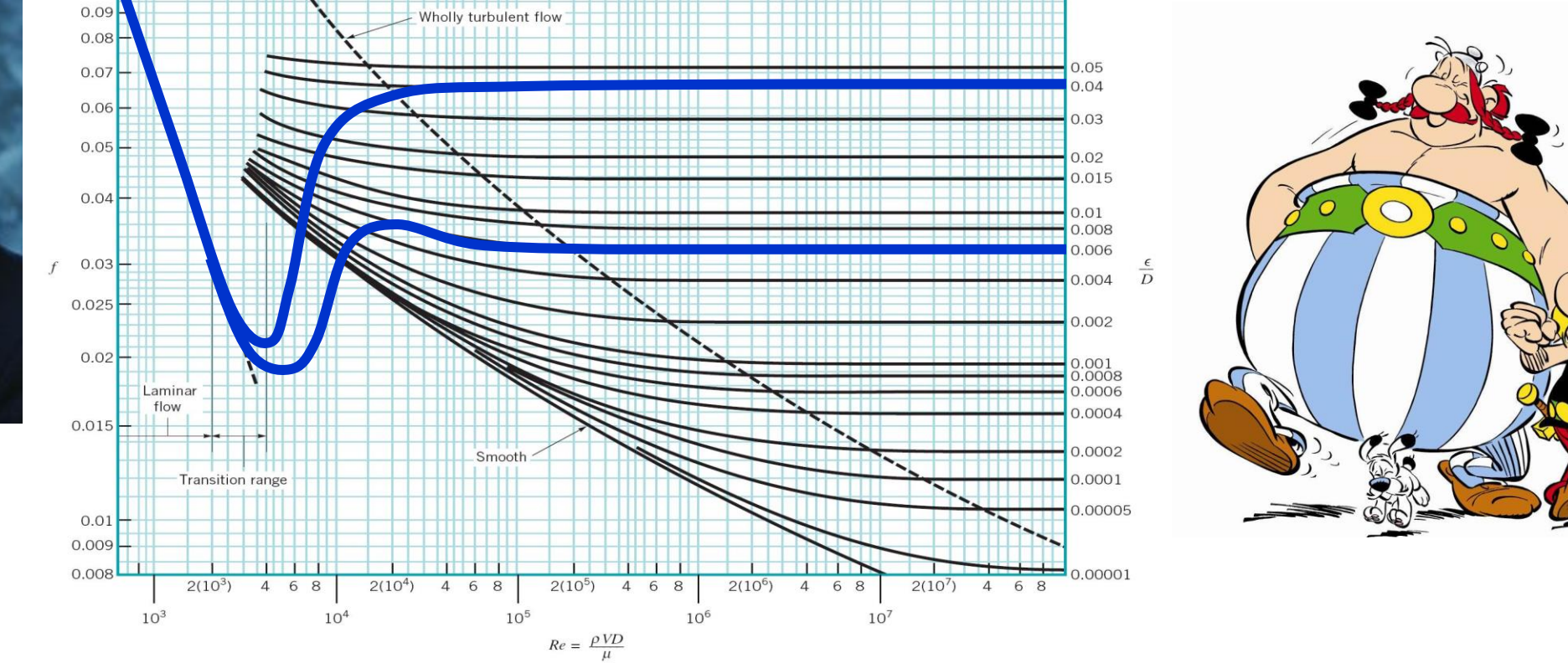

$$
f = 8 \cdot \left[ \left( \frac{8}{Re} \right)^{12} + (A + B)^{-1.5} \right]^{1/12}
$$

$$
A = \left\{ 2,457 \ln \left( \left( \left( \frac{7}{\text{Re}} \right)^{0.9} + 0.27 \cdot \frac{\varepsilon}{D} \right)^{-1} \right) \right\}^{16}
$$

$$
B = \left( \frac{37530}{\text{Re}} \right)^{16} \qquad \text{Re} = \frac{4 \cdot m}{\mu \pi D}
$$

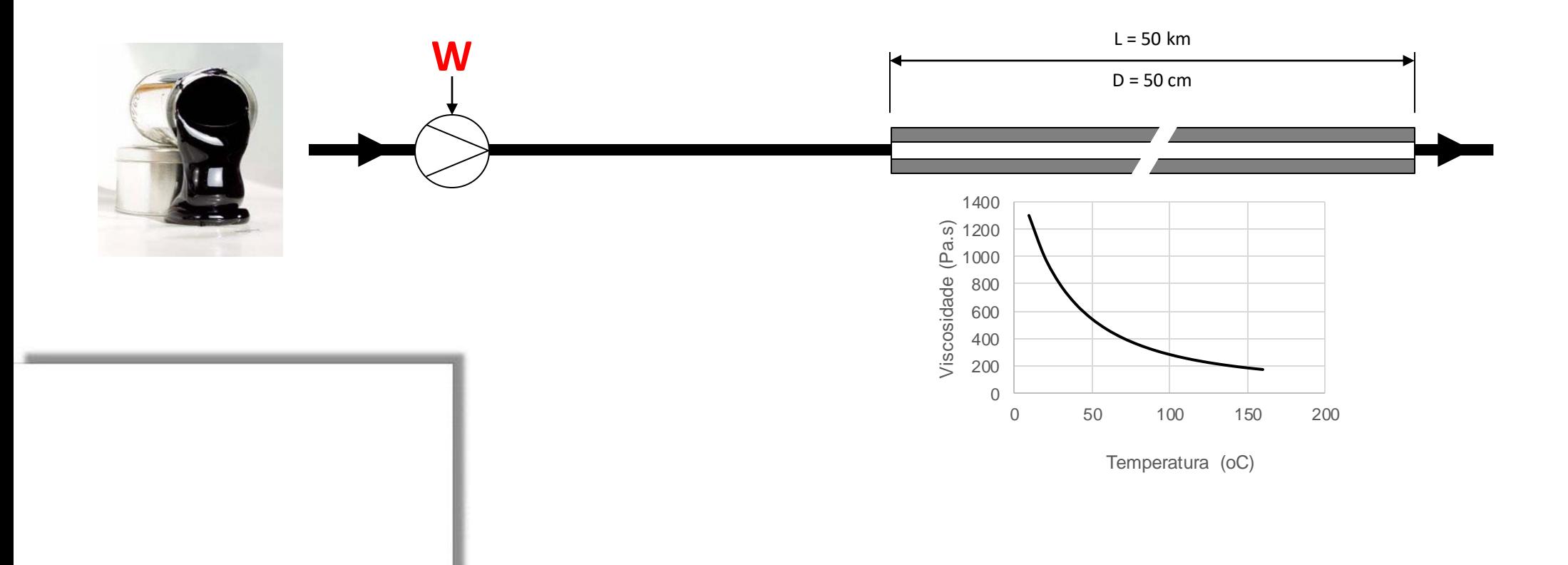

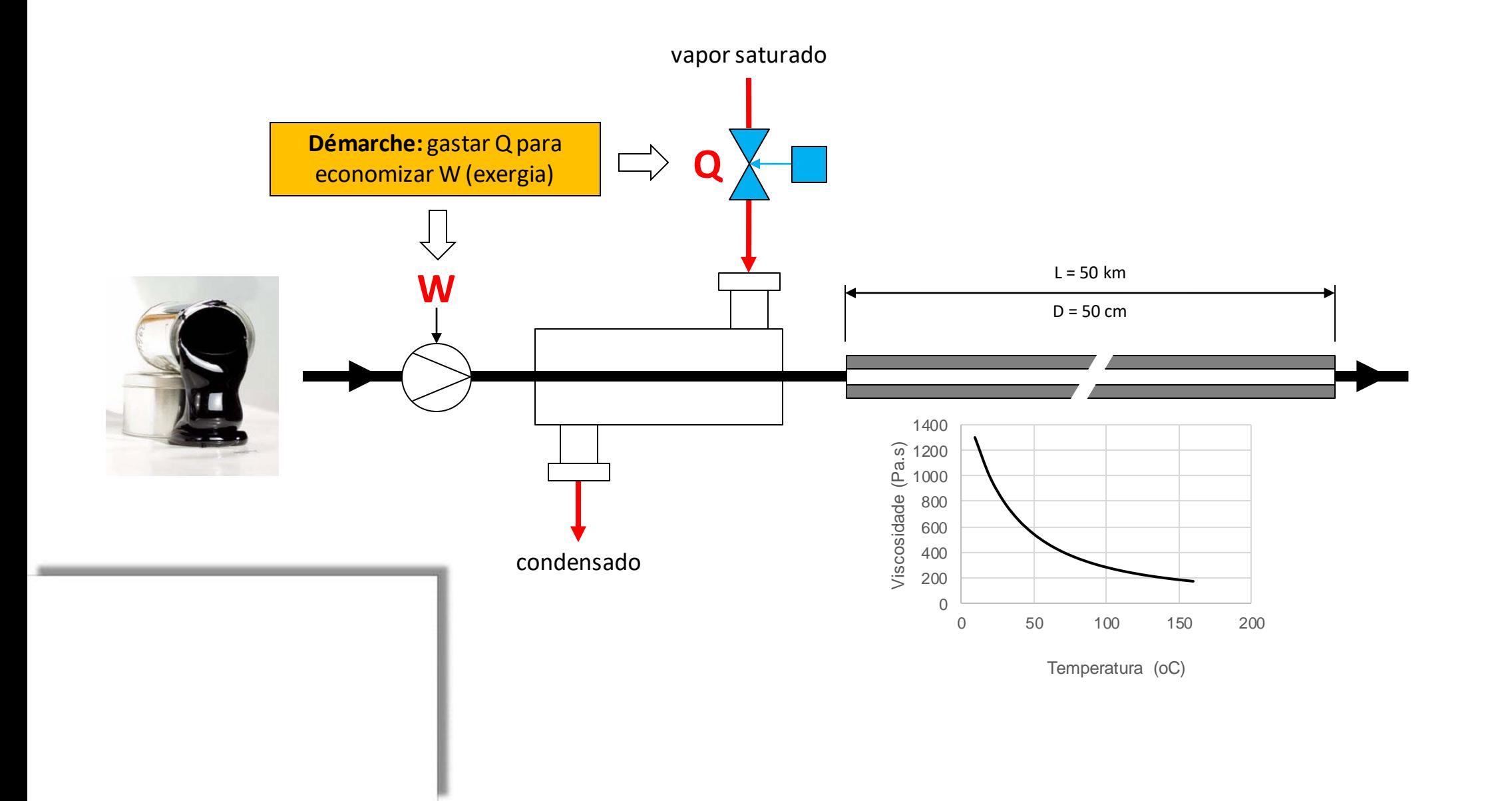

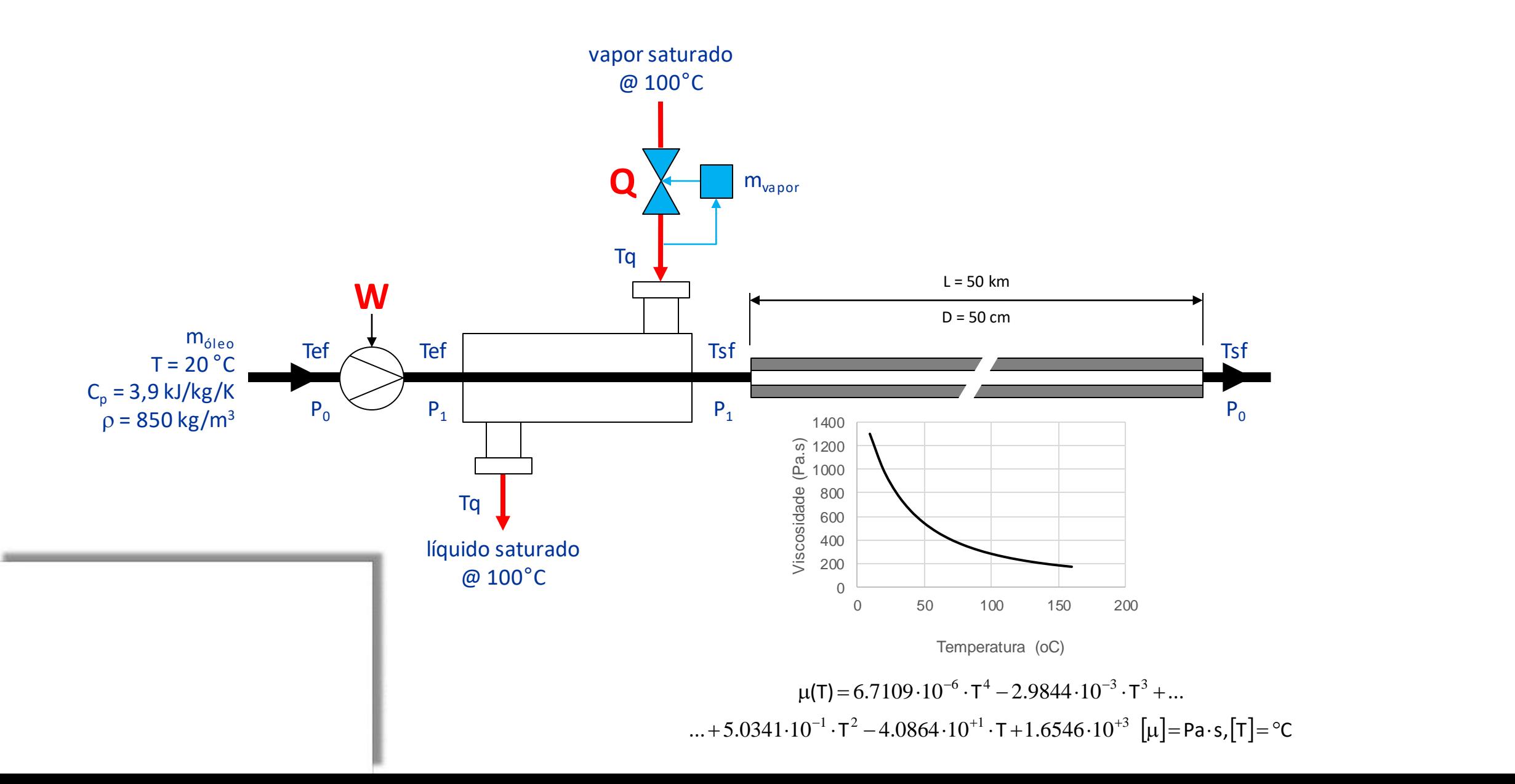

# Solução de Equações Não Lineares **NEWTON - RAPHSON**

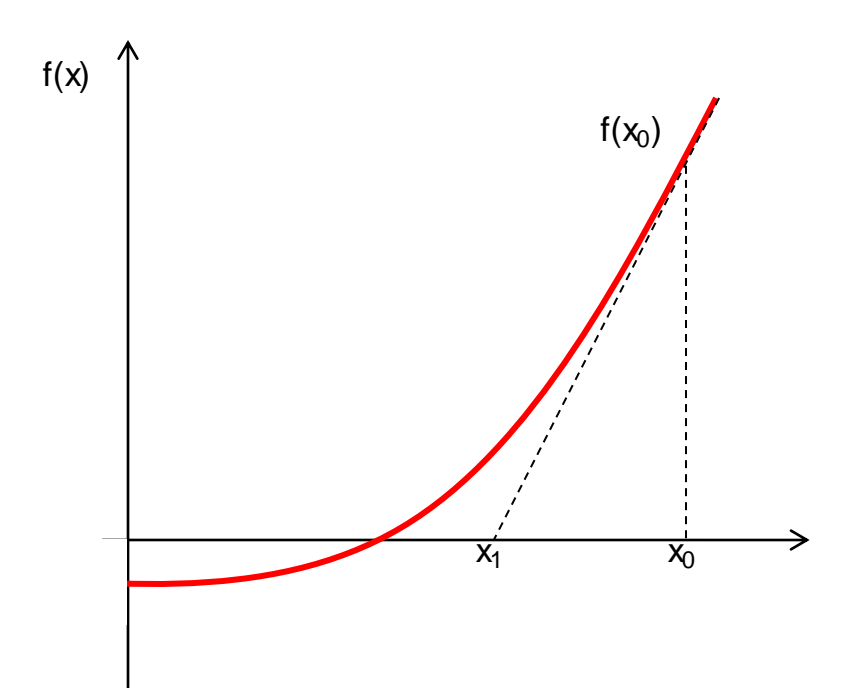

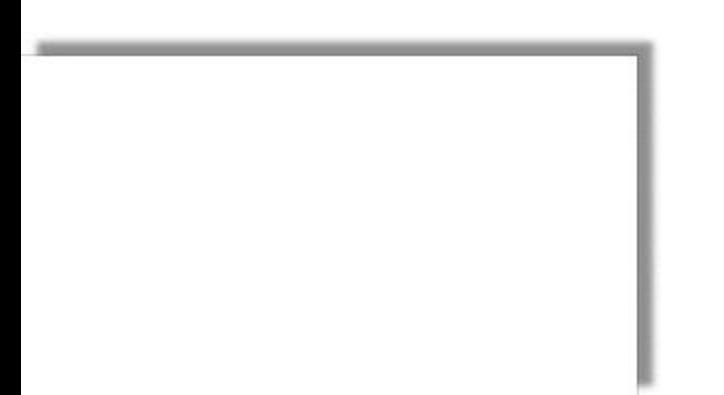

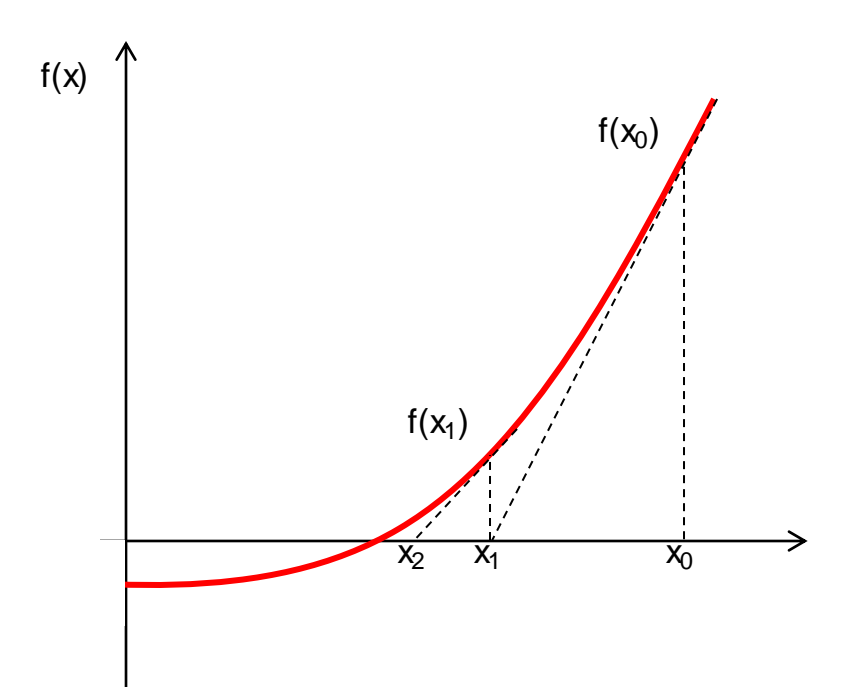

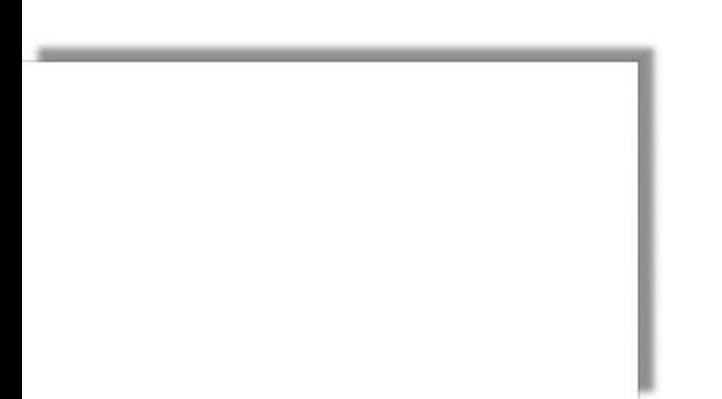

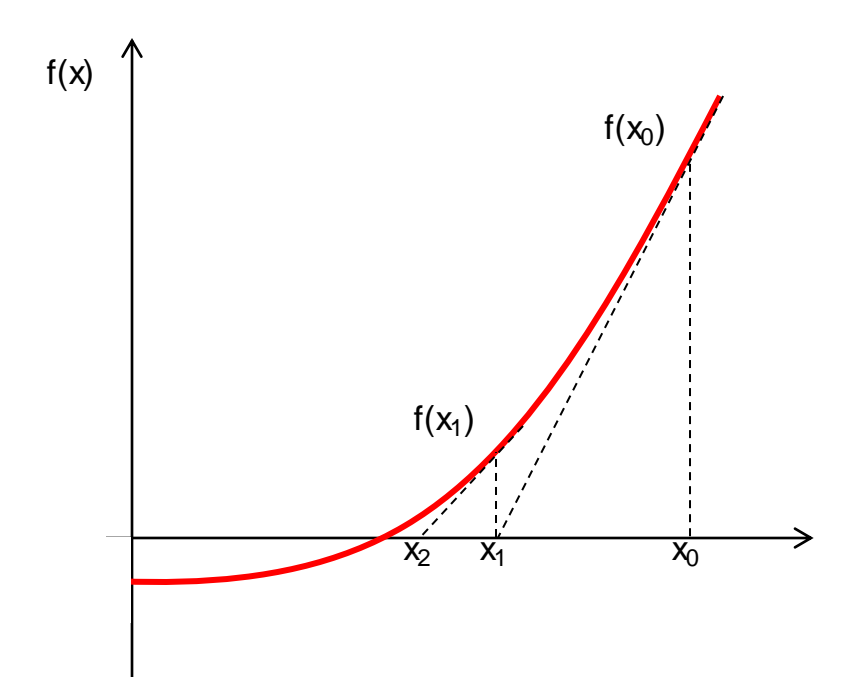

 $y = a \cdot x + b$ Equação da reta tangente:  $a = f'(x_0)$  $f(x_0) = f'(x_0) \cdot x_0 + b$  $b = f(x_0) - f'(x_0) \cdot x_0$ 

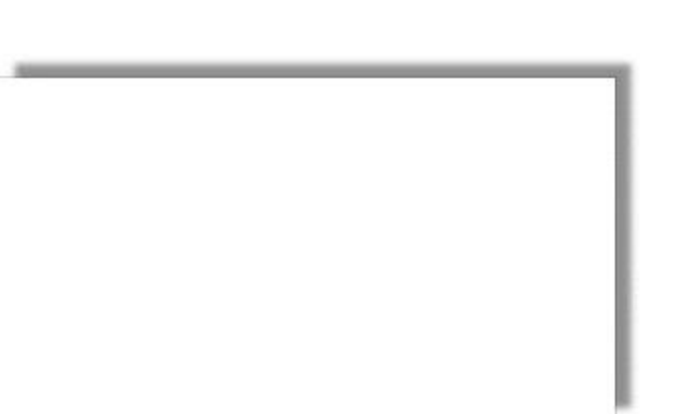

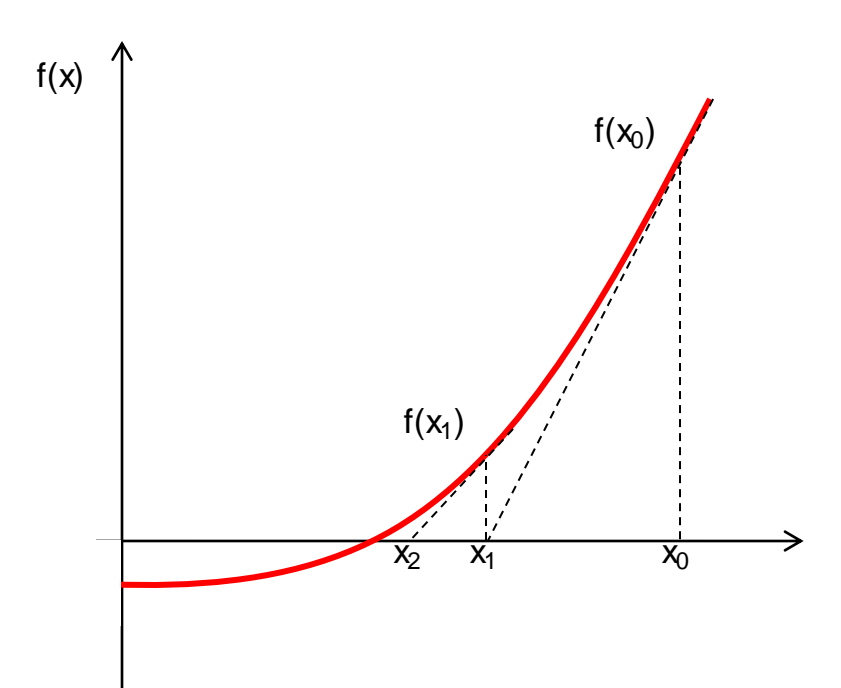

 $y = a \cdot x + b$ Equação da reta tangente:  $a = f'(x_0)$  $f(x_0) = f'(x_0) \cdot x_0 + b$  $b = f(x_0) - f'(x_0) \cdot x_0$ 

Raiz da reta tangente:

$$
x = -b/a
$$
  

$$
x_1 = x_0 - \frac{f(x_0)}{f'(x_0)}
$$

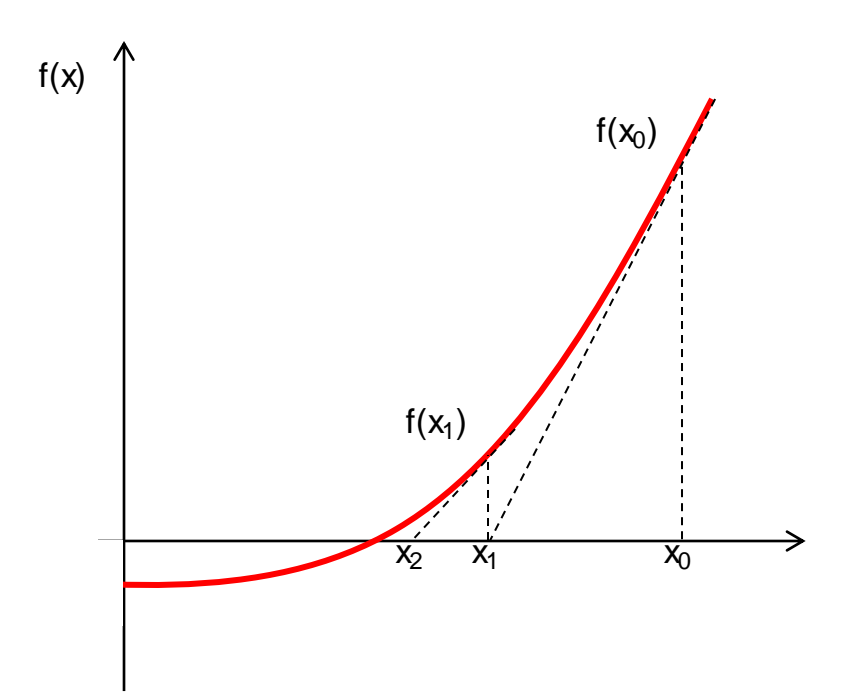

 $y = a \cdot x + b$ Equação da reta tangente:  $a = f'(x_0)$  $f(x_0) = f'(x_0) \cdot x_0 + b$  $b = f(x_0) - f'(x_0) \cdot x_0$ 

Raiz da reta tangente:

Fórmula de recorrência

$$
x = -b/a
$$
  
\n
$$
x_1 = x_0 - \frac{f(x_0)}{f'(x_0)}
$$
 
$$
x_{k+1} = x_k - \frac{1}{f'(x_k)} \times f(x_k)
$$

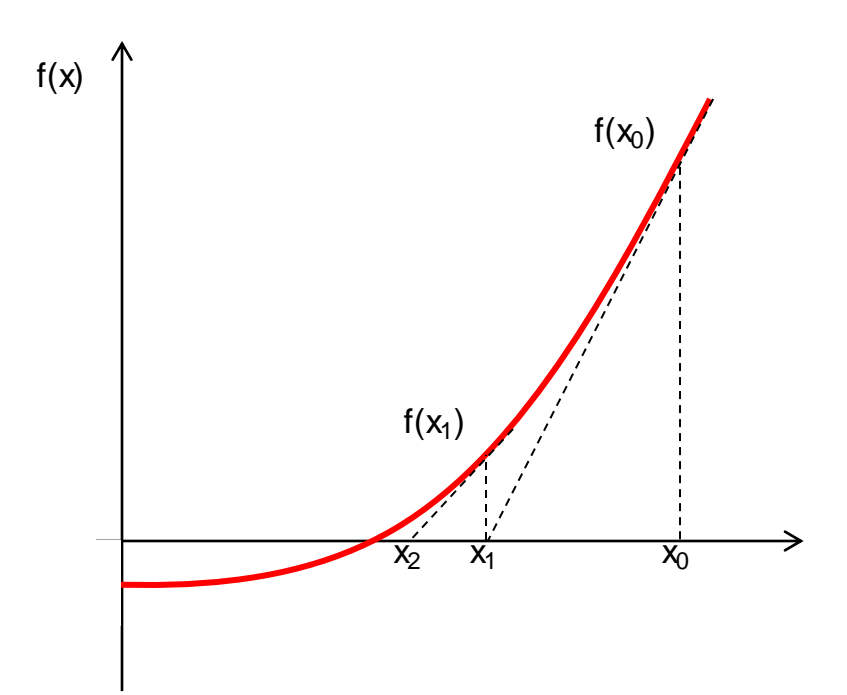

 $y = a \cdot x + b$ Equação da reta tangente:  $a = f'(x_0)$  $f(x_0) = f'(x_0) \cdot x_0 + b$  $b = f(x_0) - f'(x_0) \cdot x_0$ 

Raiz da reta tangente:

 $x = -b/a$  $f'(x_0)$  $x_1 = x_0 - \frac{f(x_0)}{f(x_0)}$  $\overline{O}$  and  $\overline{O}$  and  $X_0 - \frac{100}{f'(x_0)}$ 

Fórmula de recorrência  $N\times N$ 

$$
\vec{x}_{k+1} = \vec{x}_k - \text{Jac}_k^{-1} \times \vec{f}(\vec{x}_k)
$$

Exemplo de aplicação...

Fórmula de recorrência

$$
f(x) = cos(x) - x = 0
$$
  
 $x_{k+1} = x_k - \frac{1}{f'(x_k)} \times f(x_k)$   
 $f'(x) = -sin(x) - 1$ 

$$
\mathbf{x}_{k+1} = \mathbf{x}_k - \frac{\cos(\mathbf{x}_k) - \mathbf{x}_k}{-\sin(\mathbf{x}_k) - 1}
$$

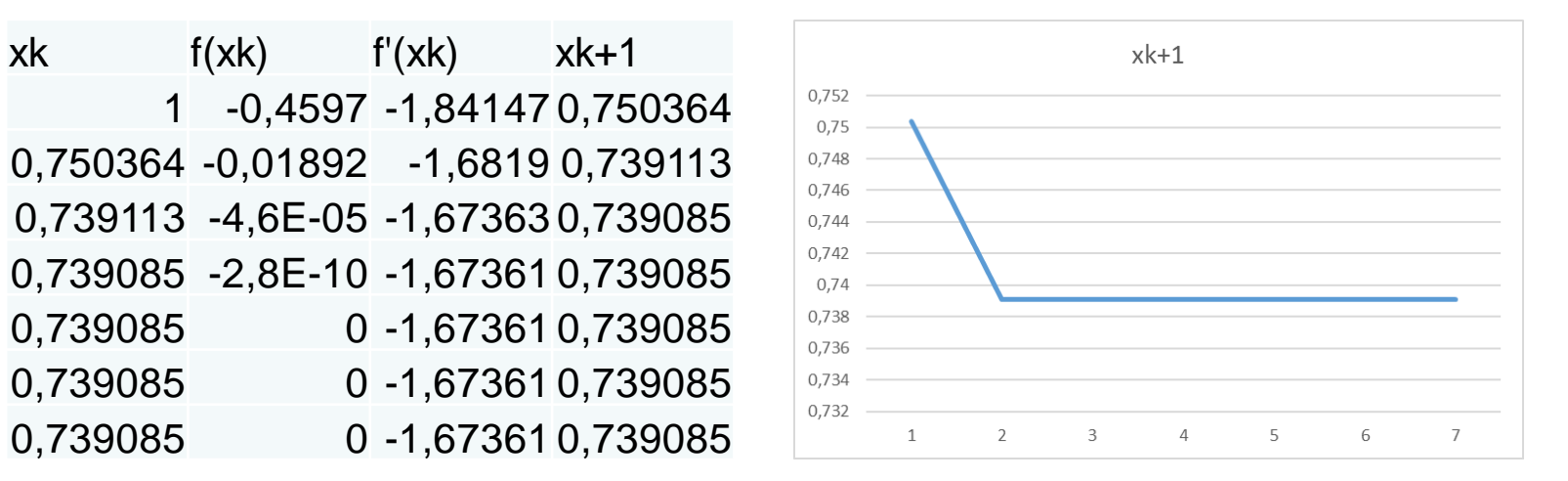

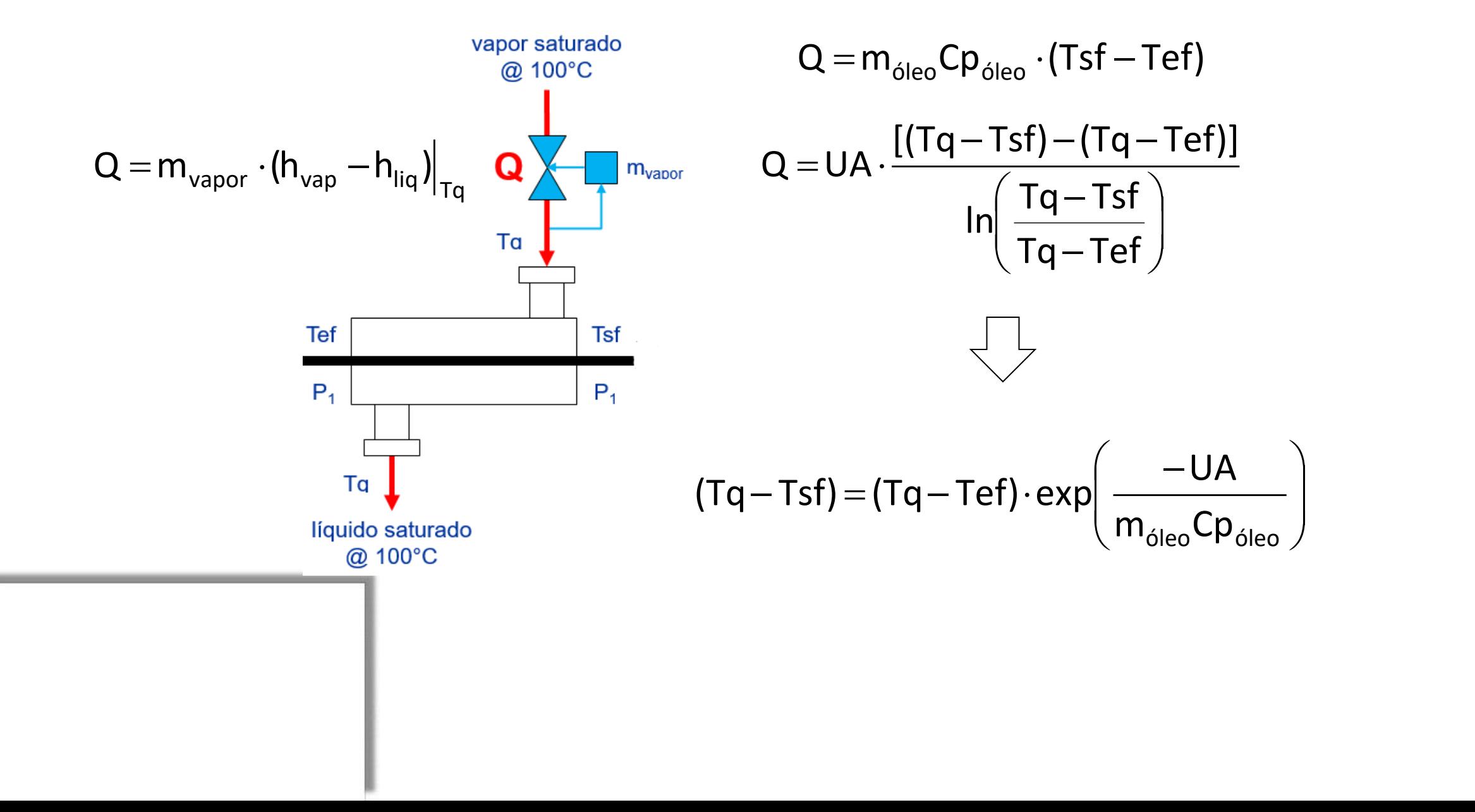

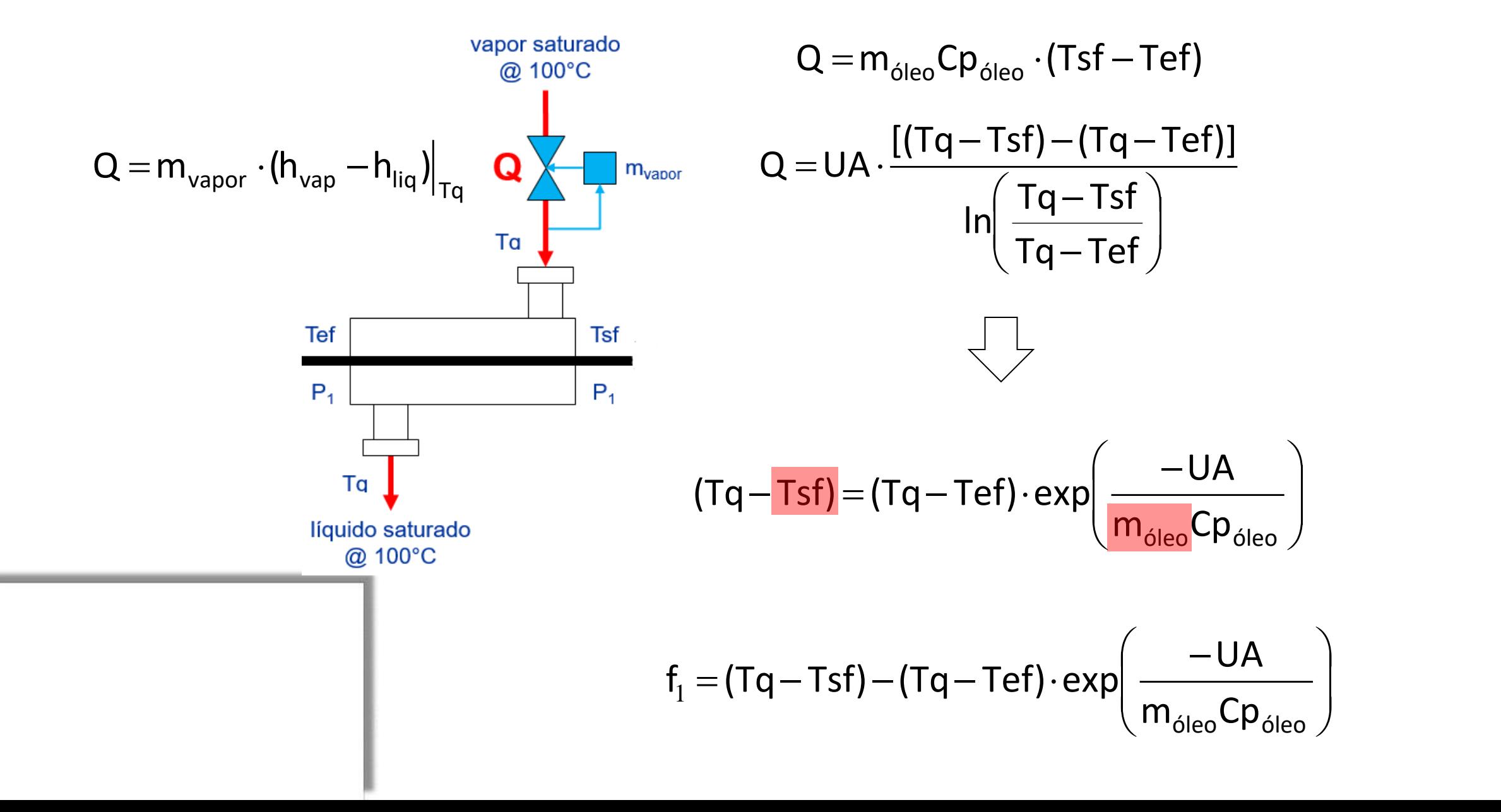

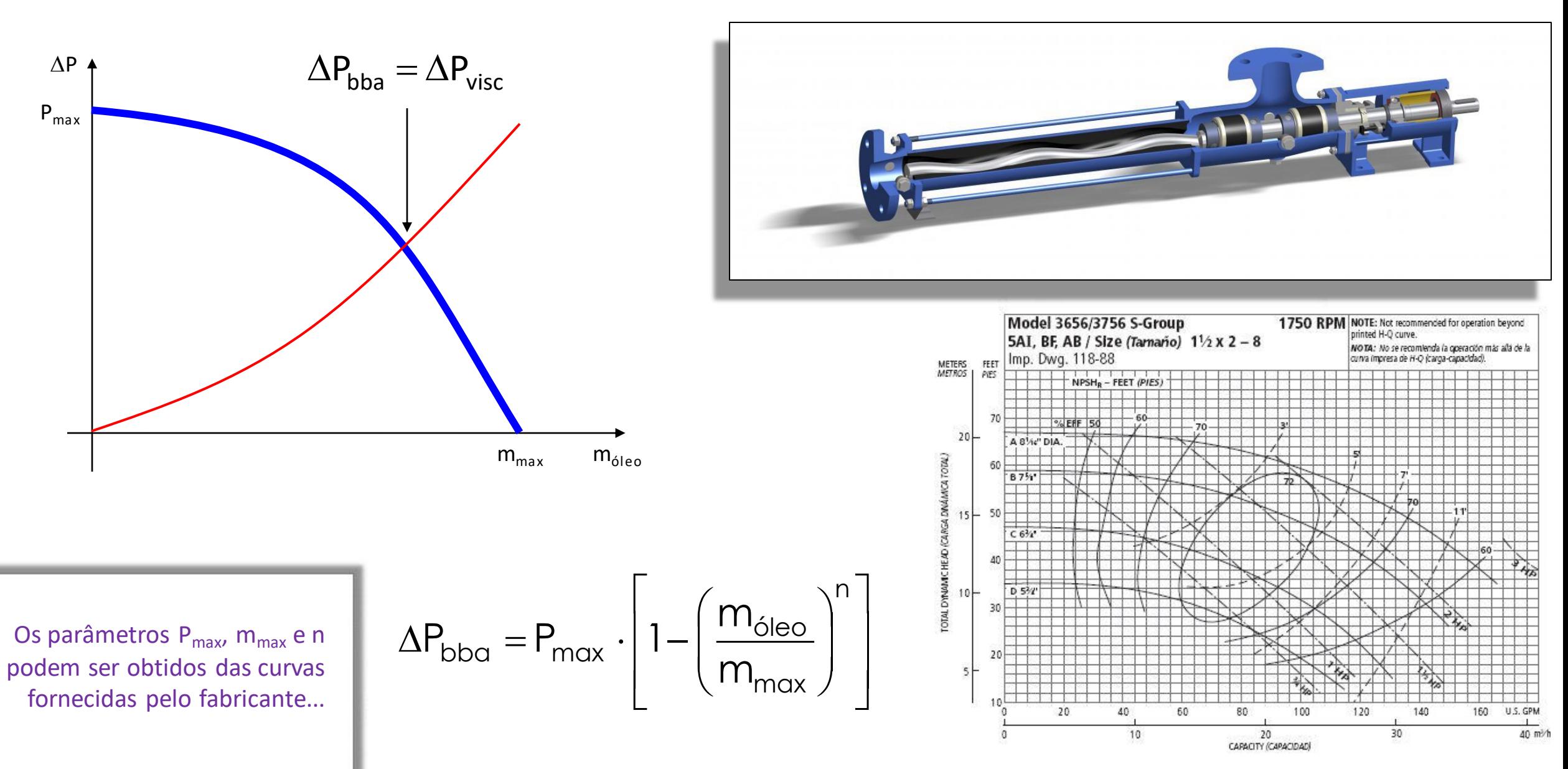

$$
f_{2} = P_{max} \cdot \left[ 1 - \left( \frac{m_{\text{oleo}}}{m_{max}} \right)^{n} \right] - f(Re) \cdot 0,8106 \frac{L}{\rho D^{5}} \cdot m^{2}
$$
  
Re =  $\frac{4 \cdot m_{\text{oleo}}}{\mu \pi D}$   

$$
\downarrow
$$
  

$$
\downarrow
$$
  

$$
\downarrow
$$
  

$$
\downarrow
$$
  

$$
\downarrow
$$
  

$$
\downarrow
$$
  

$$
\uparrow
$$
  

$$
\downarrow
$$
  

$$
\downarrow
$$
  

$$
\downarrow
$$
  

$$
\downarrow
$$
  

$$
\downarrow
$$
  

$$
\downarrow
$$
  

$$
\downarrow
$$
  

$$
\downarrow
$$
  

$$
\downarrow
$$
  

$$
\downarrow
$$
  

$$
\downarrow
$$
  

$$
\downarrow
$$
  

$$
\downarrow
$$
  

$$
\downarrow
$$
  

$$
\downarrow
$$
  

$$
\downarrow
$$
  

$$
\downarrow
$$
  

$$
\downarrow
$$
  

$$
\downarrow
$$
  

$$
\downarrow
$$
  

$$
\downarrow
$$
  

$$
\downarrow
$$
  

$$
\downarrow
$$
  

$$
\downarrow
$$
  

$$
\downarrow
$$
  

$$
\downarrow
$$
  

$$
\downarrow
$$
  

$$
\downarrow
$$
  

$$
\downarrow
$$
  

$$
\downarrow
$$
  

$$
\downarrow
$$
  

$$
\downarrow
$$
  

$$
\downarrow
$$
  

$$
\downarrow
$$
  

$$
\downarrow
$$
  

$$
\downarrow
$$
  

$$
\downarrow
$$
  

$$
\downarrow
$$
  

$$
\downarrow
$$
  

$$
\downarrow
$$
  

$$
\downarrow
$$
  

$$
\downarrow
$$
  

$$
\downarrow
$$
  

$$
\downarrow
$$
  

$$
\downarrow
$$
  

$$
\downarrow
$$
  

$$
\downarrow
$$
  
 $$ 

$$
f_1(m_{\text{\'oleo}},Tsf)=(Tq-Tsf)-(Tq-Tef)\cdot exp\left(\frac{-UA}{m_{\text{\'eleo}}Cp_{\text{\'eleo}}}\right)
$$

$$
f_2(m_{\text{óleo}}, Tsf) = P_{\text{max}} \cdot \left[ 1 - \left( \frac{m_{\text{óleo}}}{m_{\text{max}}} \right)^n \right] - f(Re) \cdot 0,8106 \frac{L}{\rho D^5} \cdot m_{\text{óleo}}^2
$$

$$
\begin{bmatrix} m_{\text{óleo}} \\ \text{Tsf} \end{bmatrix}_{k+1} = \begin{bmatrix} m_{\text{óleo}} \\ \text{Tsf} \end{bmatrix}_{k} - [\text{Jac}]_{k}^{-1} \cdot \begin{bmatrix} f_1 \\ f_2 \end{bmatrix}_{k}
$$

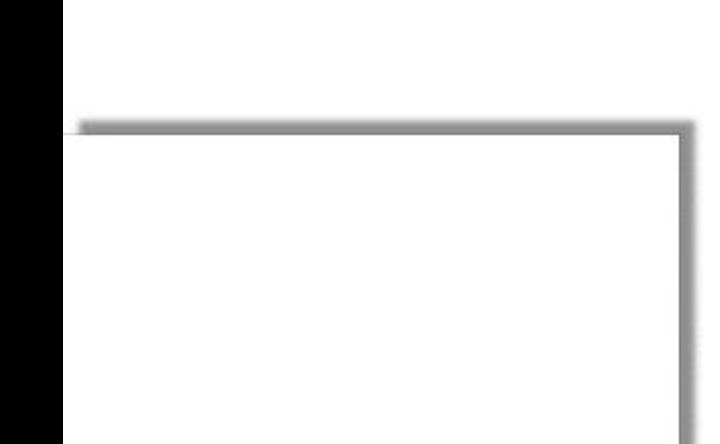

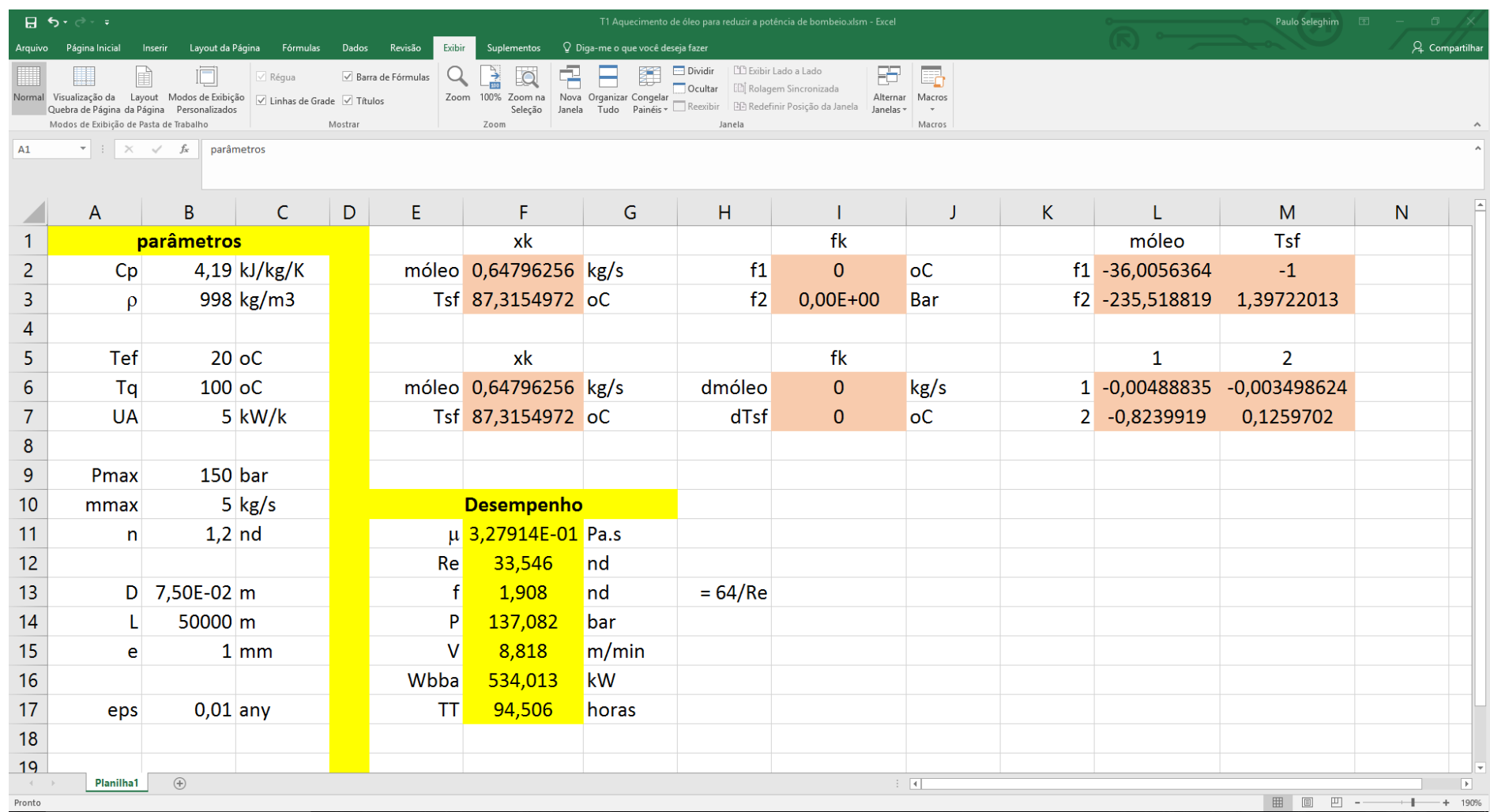

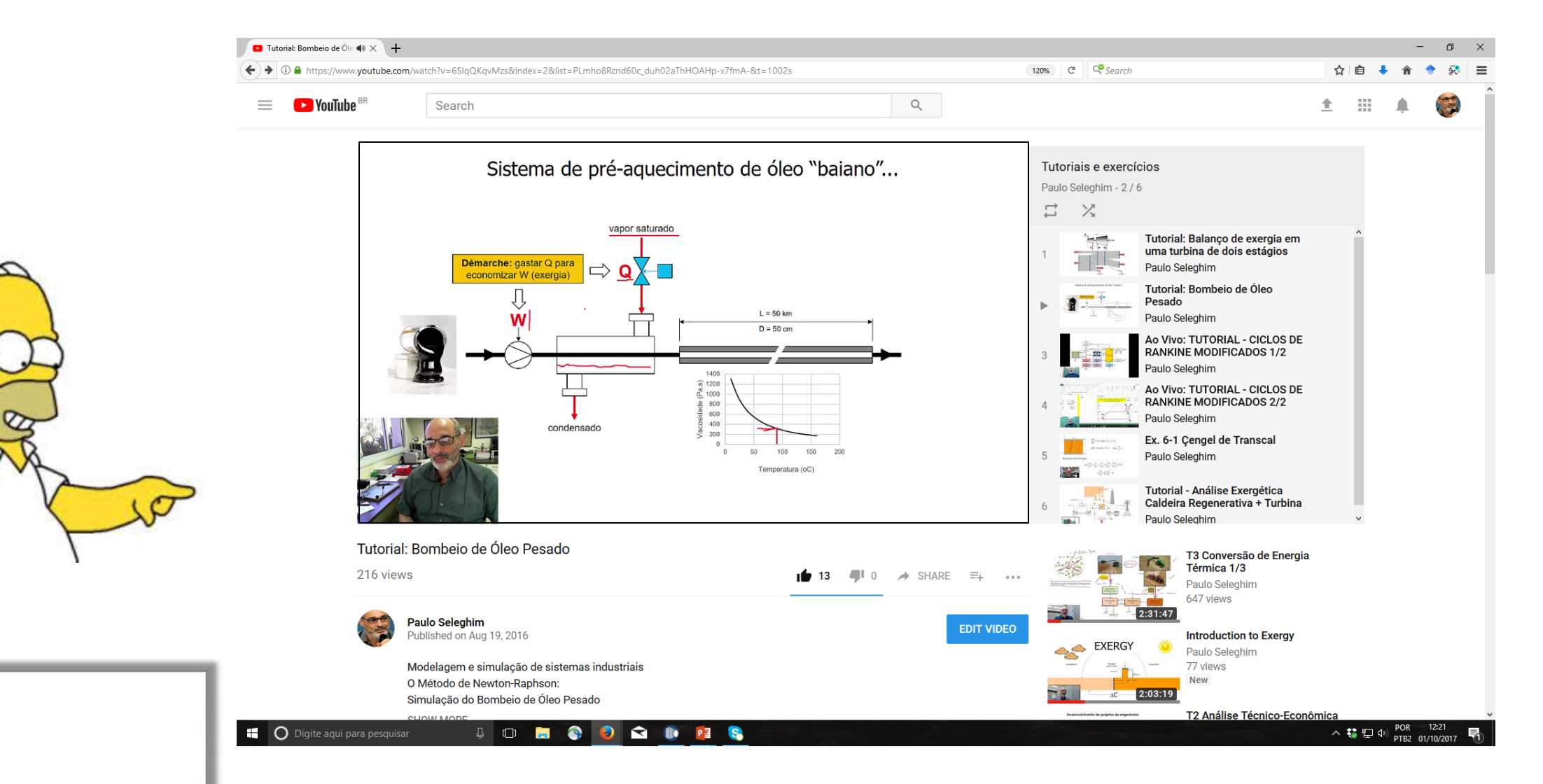

### https://youtu.be/6SIqQKqvMzs

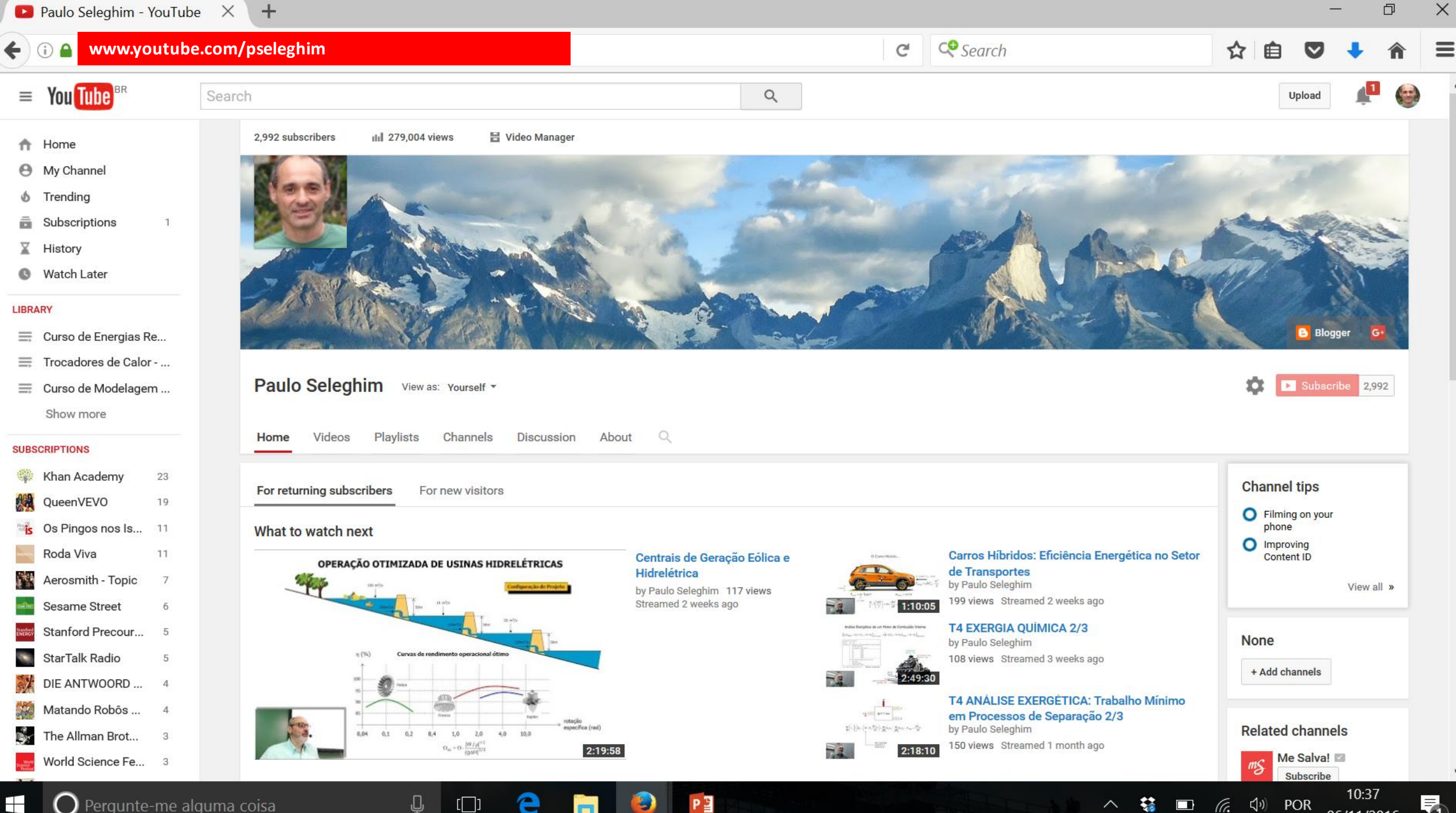

局

06/11/2016